اللحساسيسيوب المستوى الثالث الفروع الاكاديمية الدورة الشتوية 2017 مخططات و شرح على الكتاب كاملا

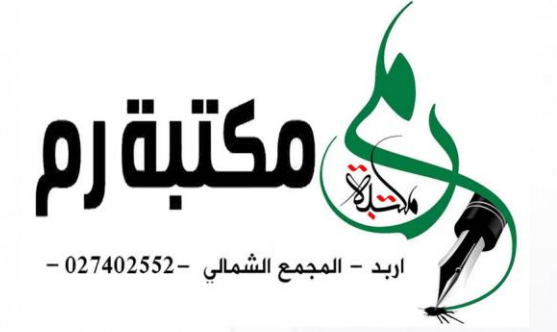

# المبدع في الحاسوب إعداد المعلم

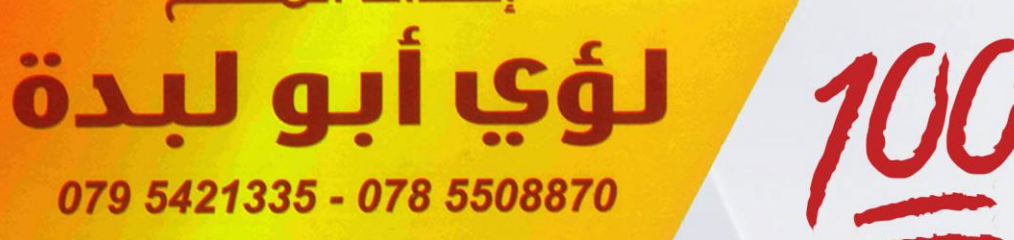

## 1 لؤي احمد أبولبده

أسئلة شاملة علي الكتاب كاملا منوعة موضوعة على اسس و دراسية منهجية بعناية و اهتمام بعد تُحليل دقيق لمحتوك المادة الدراسية يراعي جميع المستويات التعليمية و مساعد للطلبة في الحصول على العلامة الكاملة

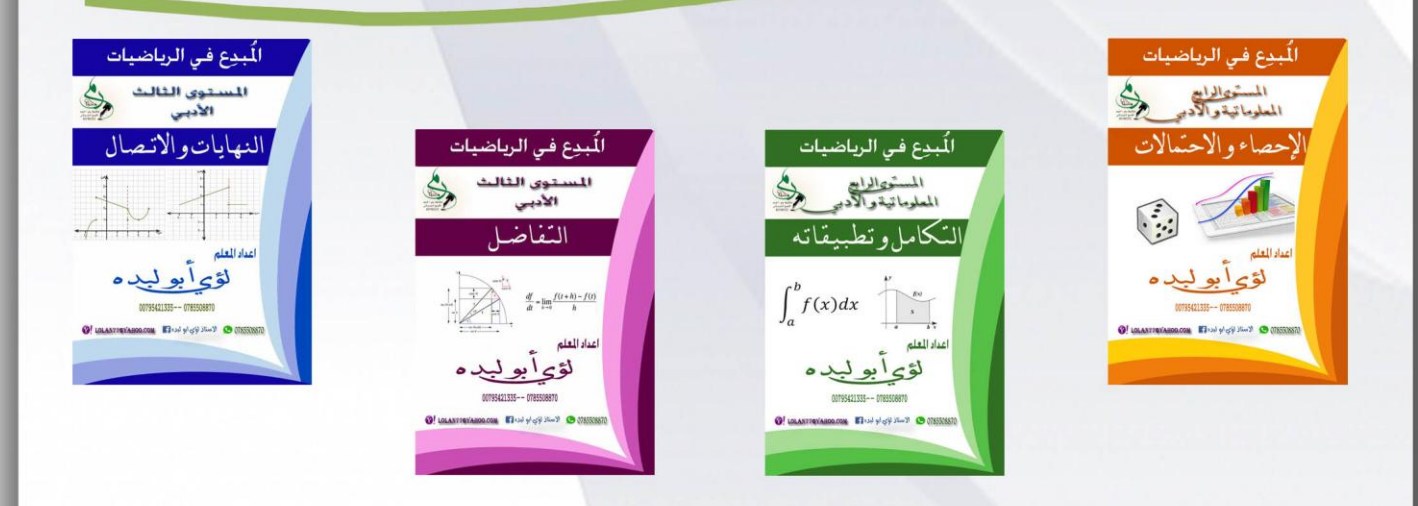

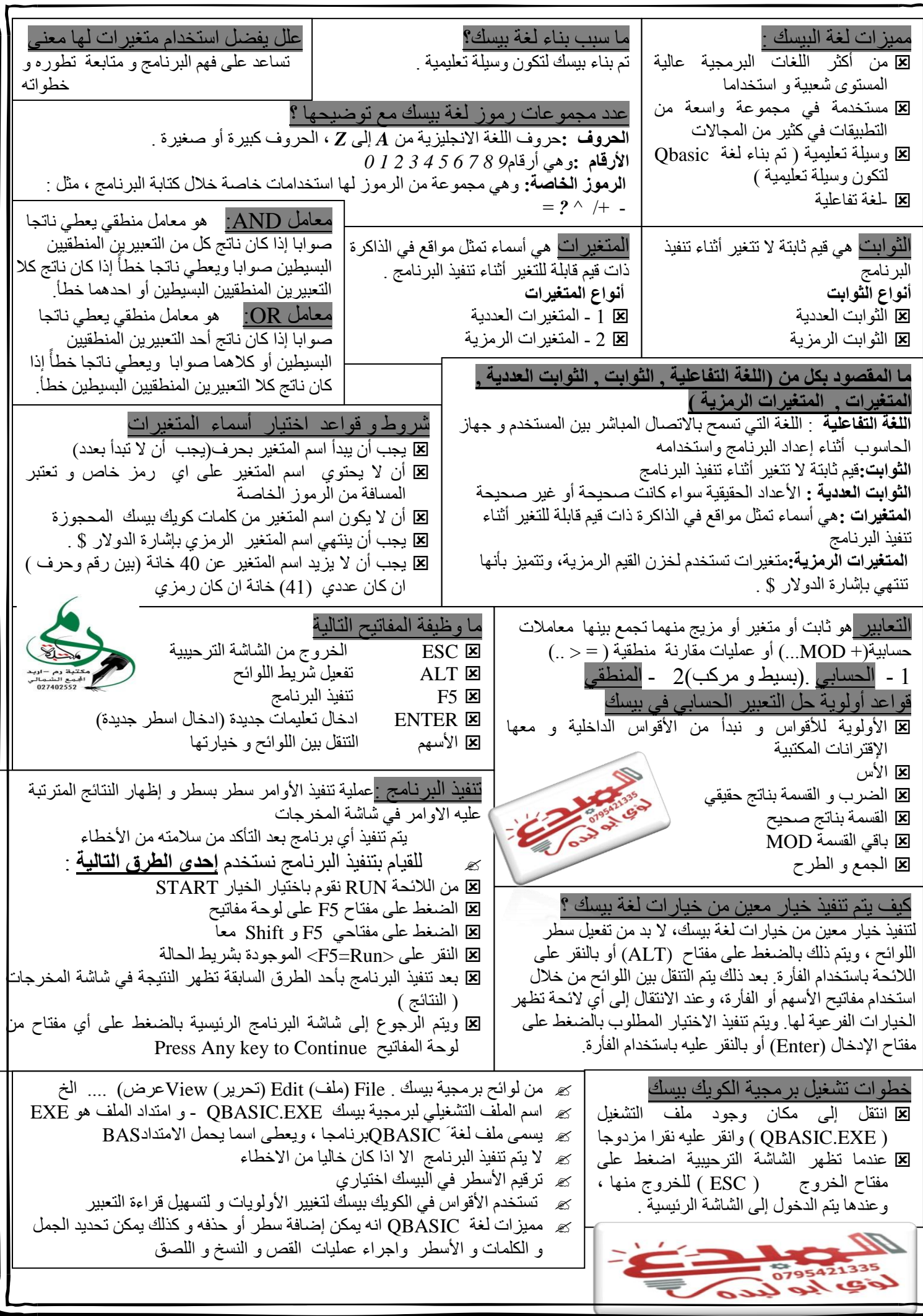

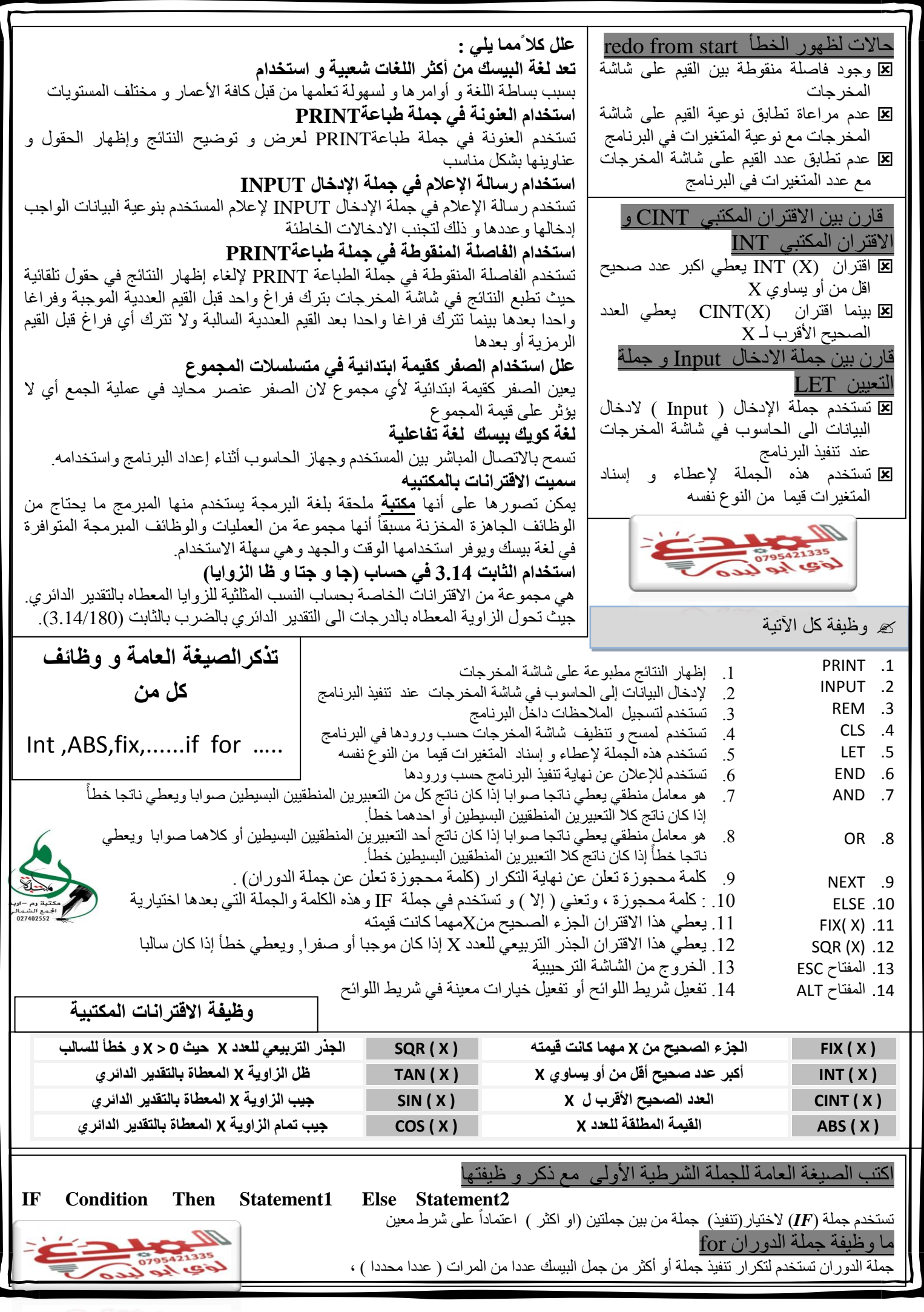

**ســــؤال 1 :ادرس المقاطع البرمجية ثم استخرج من المقاطع البرمجية ما يلي** 

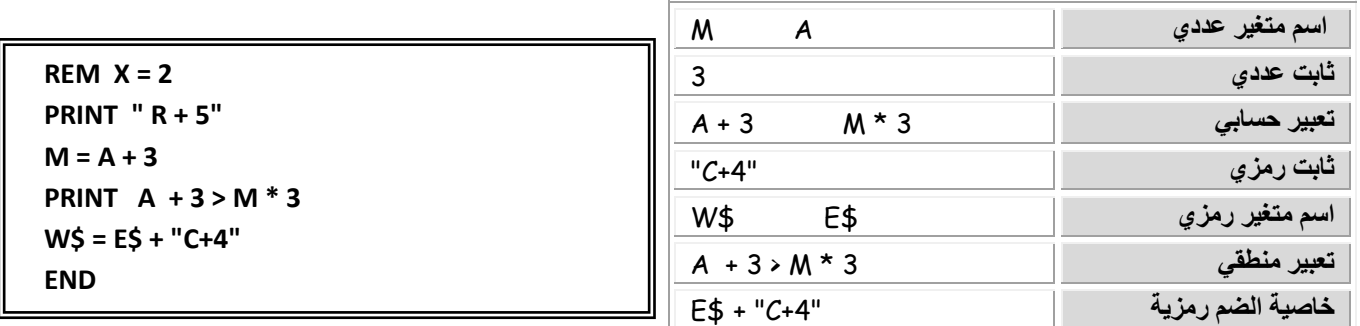

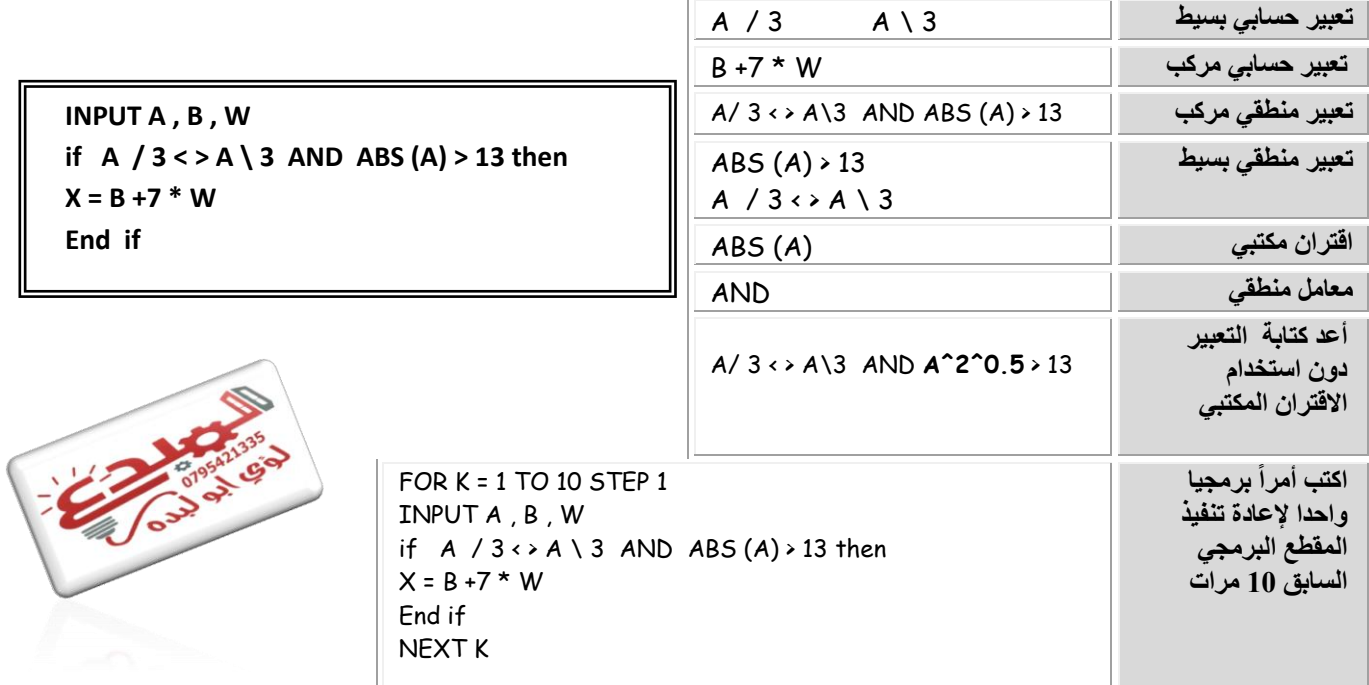

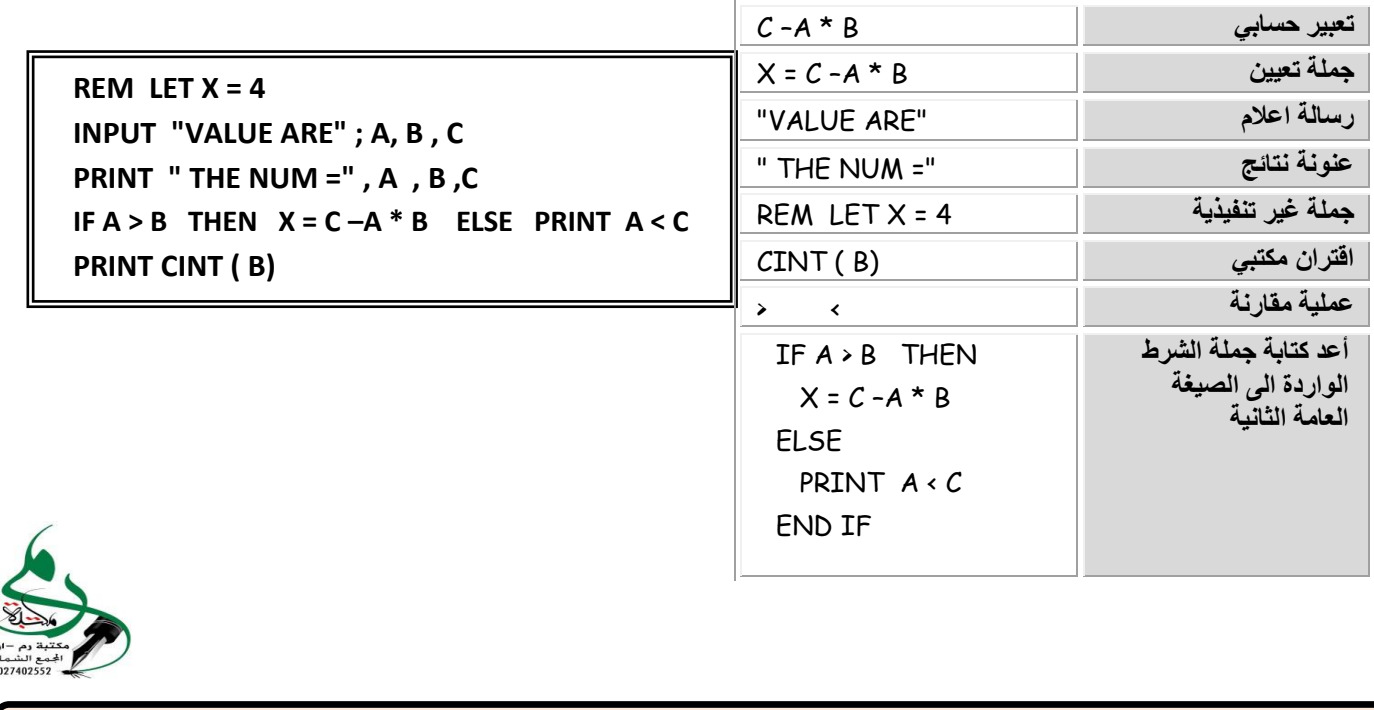

المبدع في الحاسوب ) لؤي أبو لبدة 0780008870 0730245770 ( المبدع في الرياضيات ) 5 ( PAGE

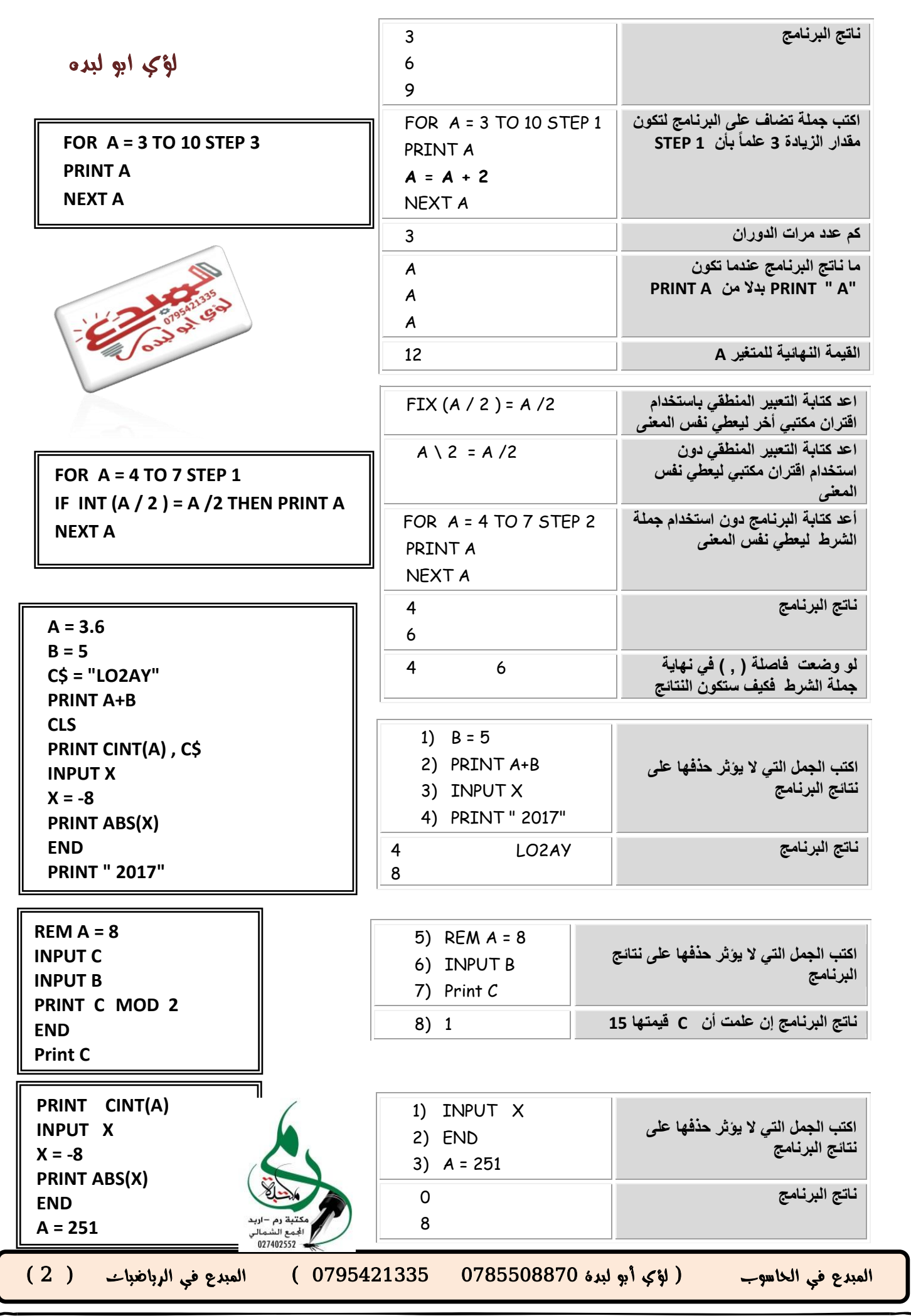

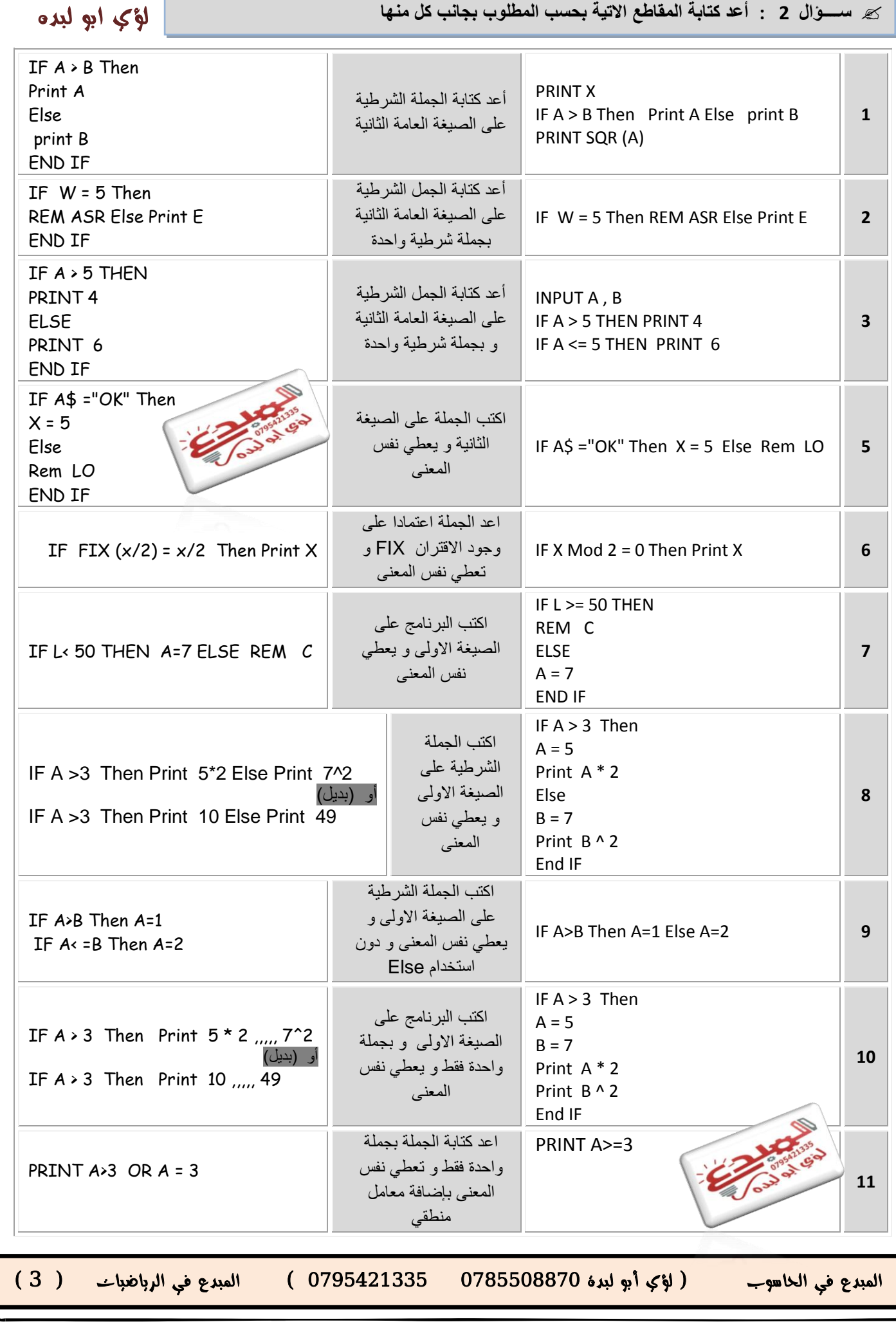

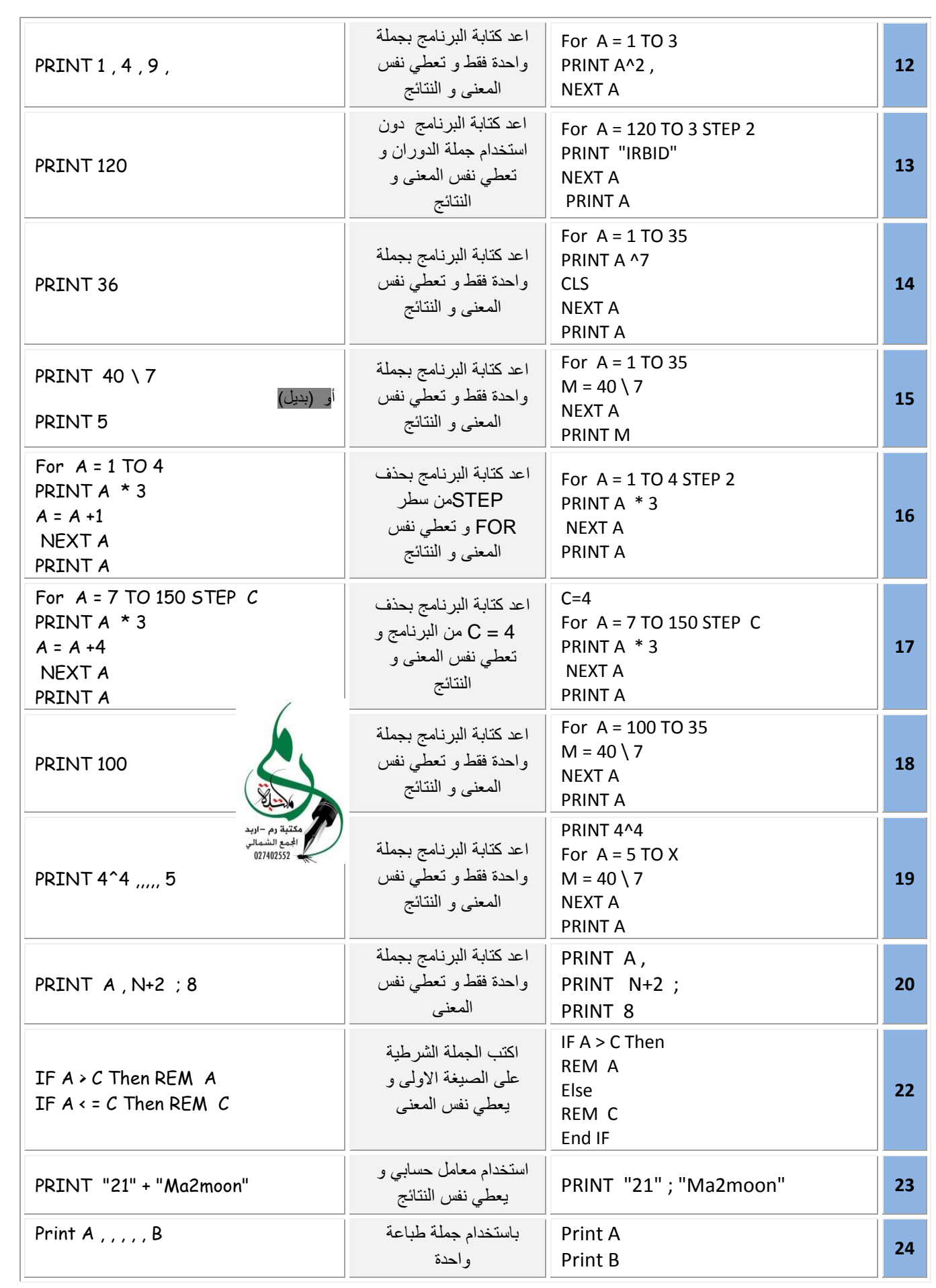

المبدع في الحاسوب ) لؤي أبو لبدة 0780008870 0730245770 ( المبدع في الرياضيات ) 2 (

PAGE

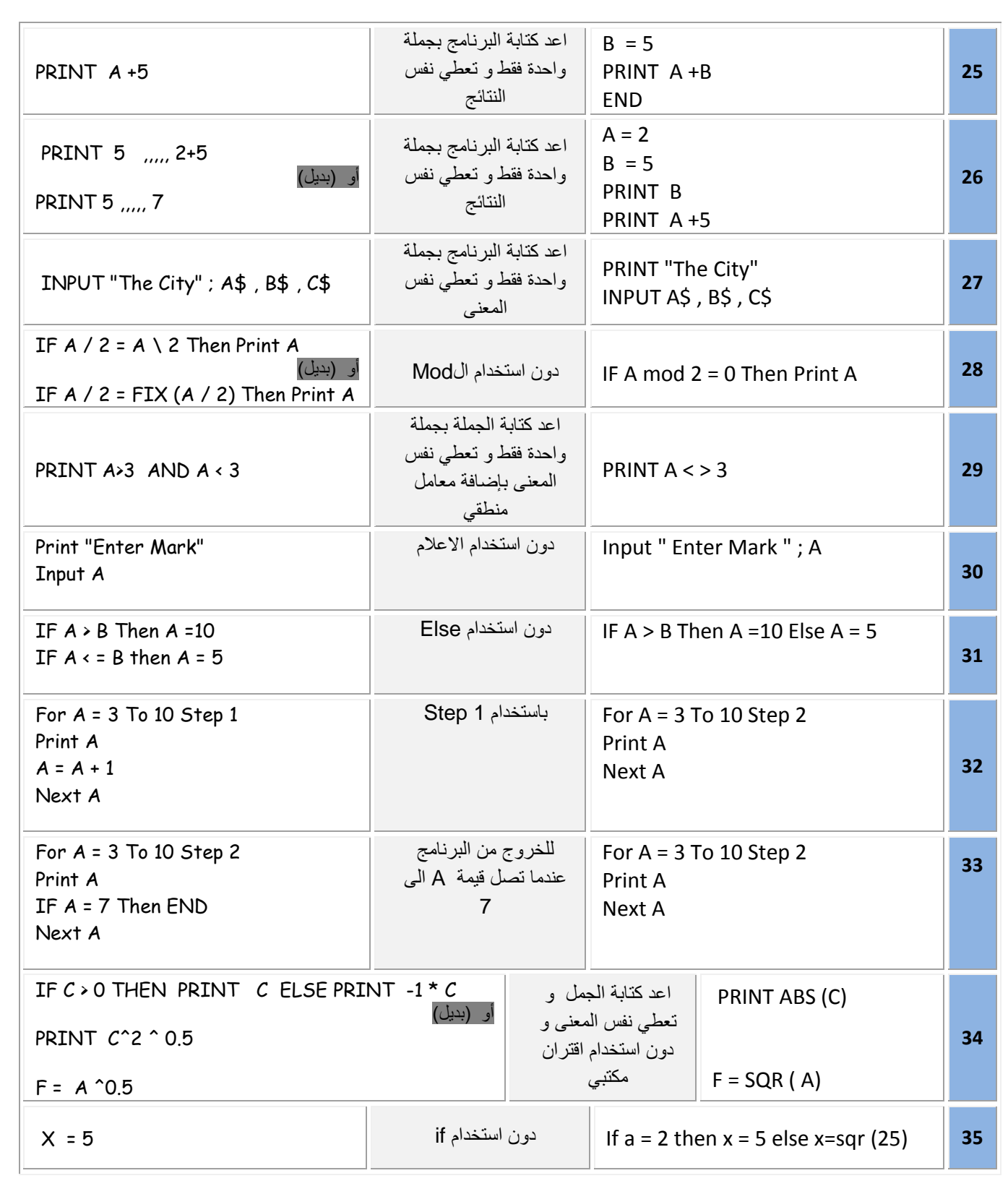

مكتبة رم –أربد<br>|<br>| أجمع الشمالي<br>| 027402552

Charles Car

PAGE

المبدع في الحاسوب ) لؤي أبو لبدة 0780008870 0730245770 ( المبدع في الرياضيات ) 0 (

**ســــؤال 3 :اكتب العبارات و الجمل التالية بلغة QBASIC**

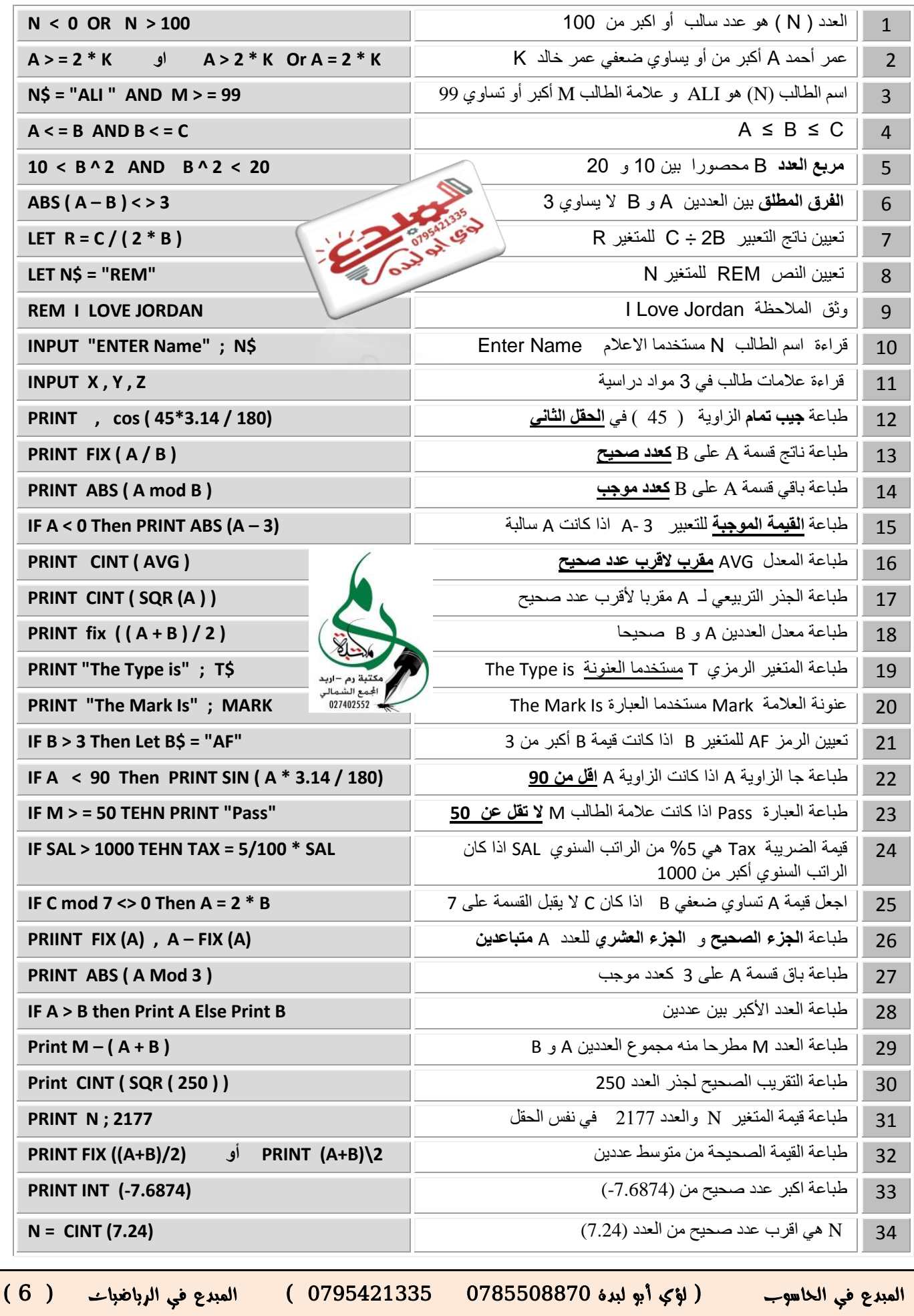

PAGE

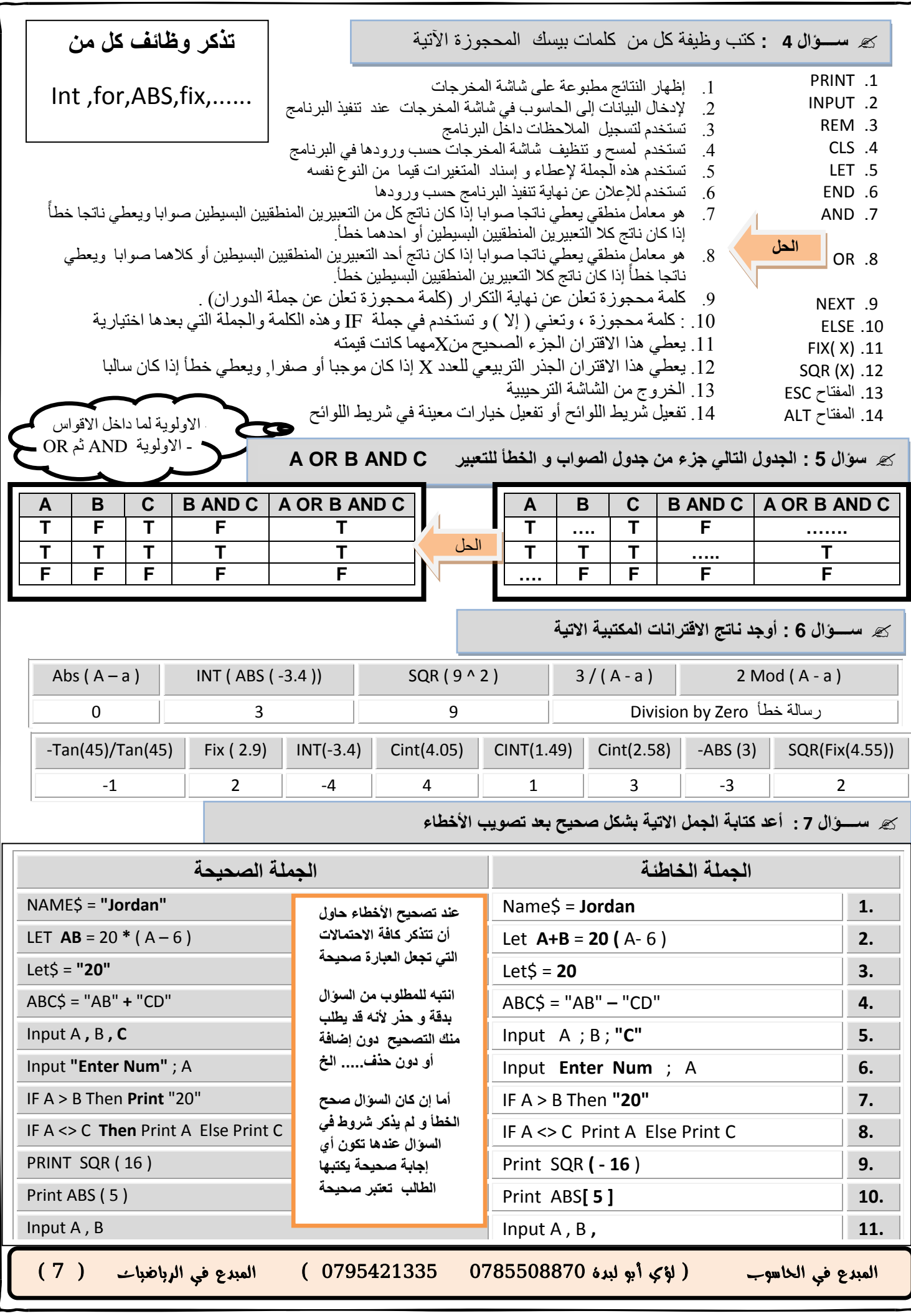

**سؤال :8 اكتب ناتج تنفيذ البرامج التالية** 

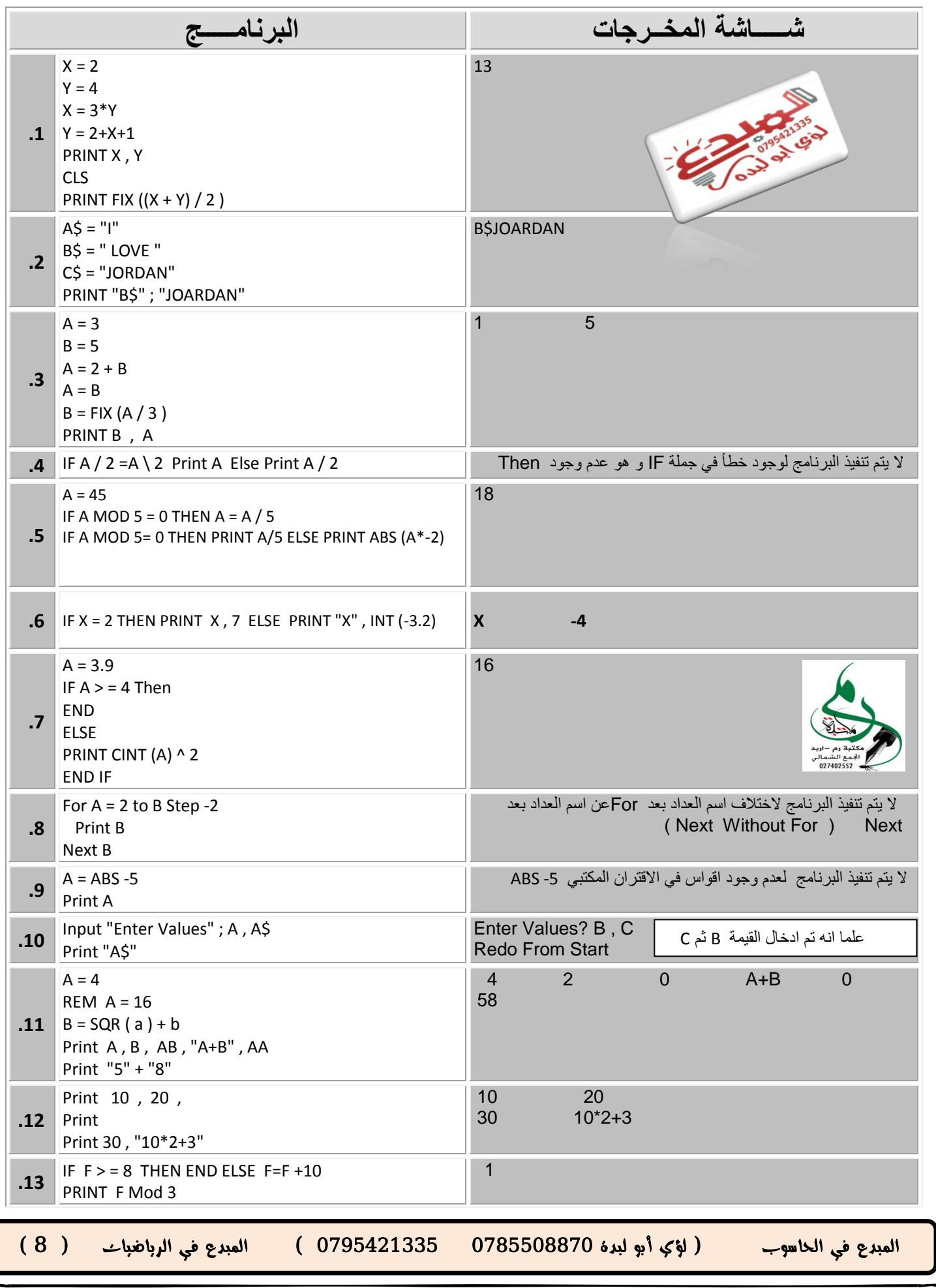

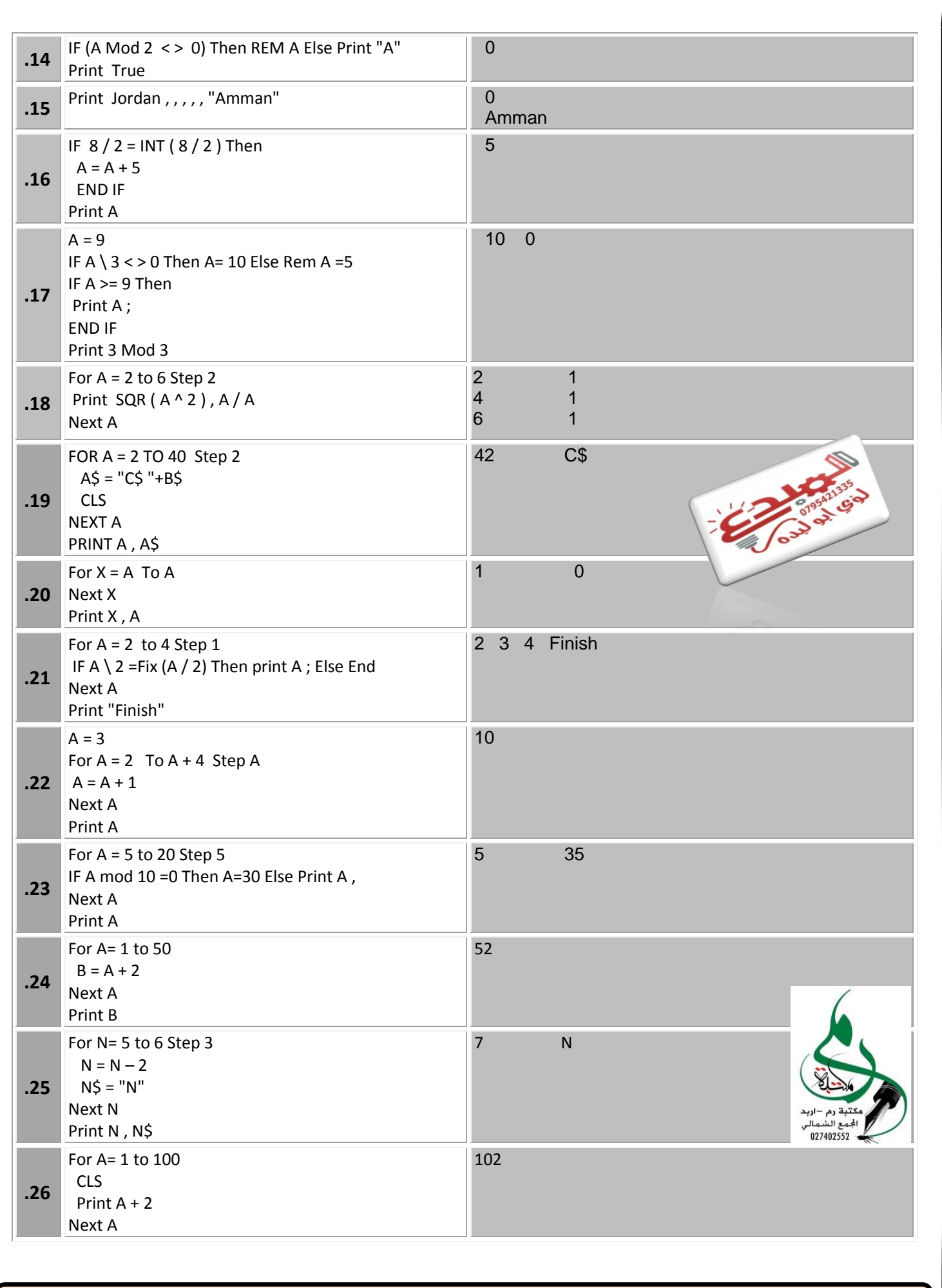

المبدع في الحاسوب ) لؤي أبو لبدة 0780008870 0730245770 ( المبدع في الرياضيات ) 3 (

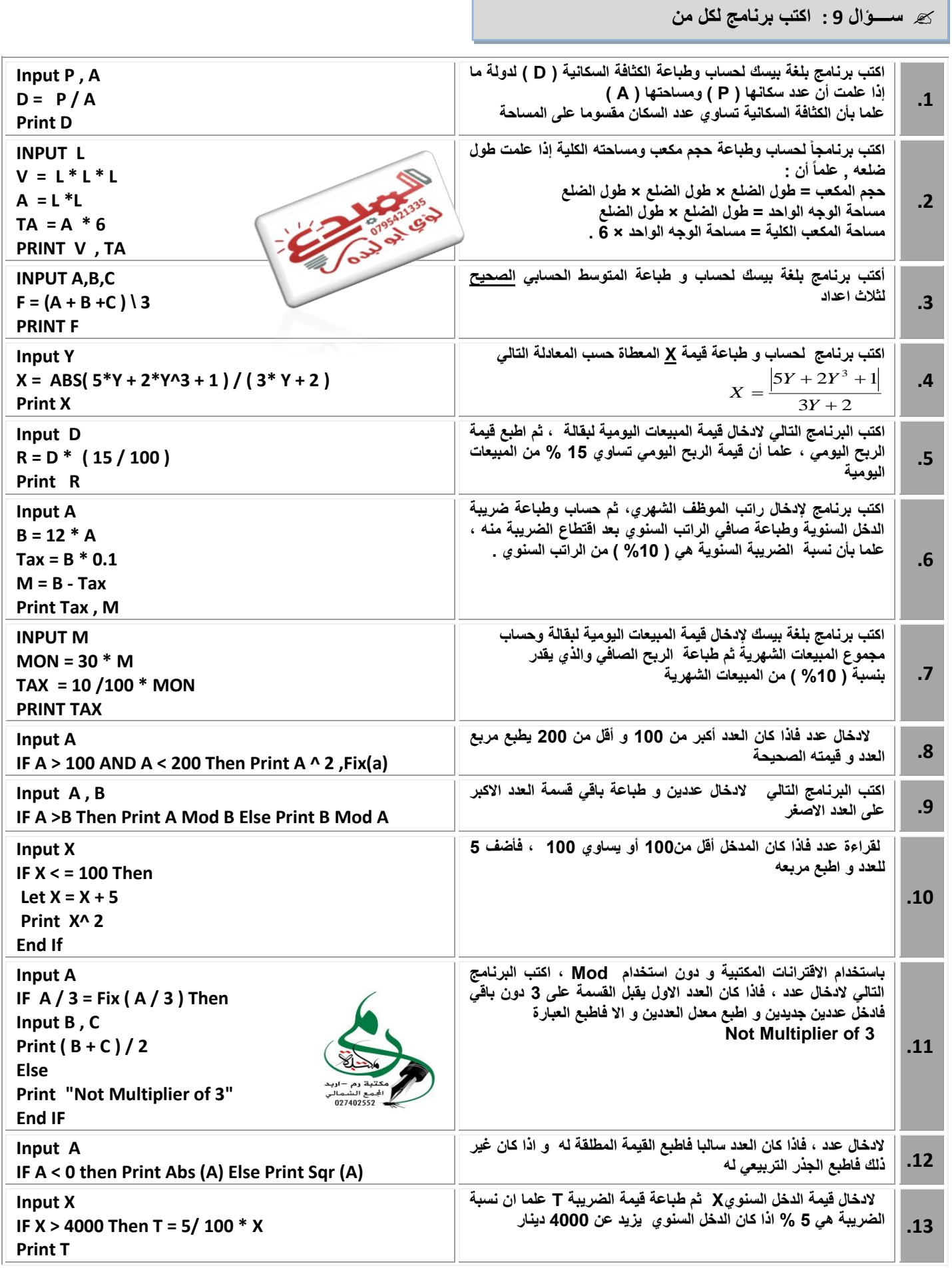

المبدع في الحاسوب ) لؤي أبو لبدة 0780008870 0730245770 ( المبدع في الرياضيات ) 50 (

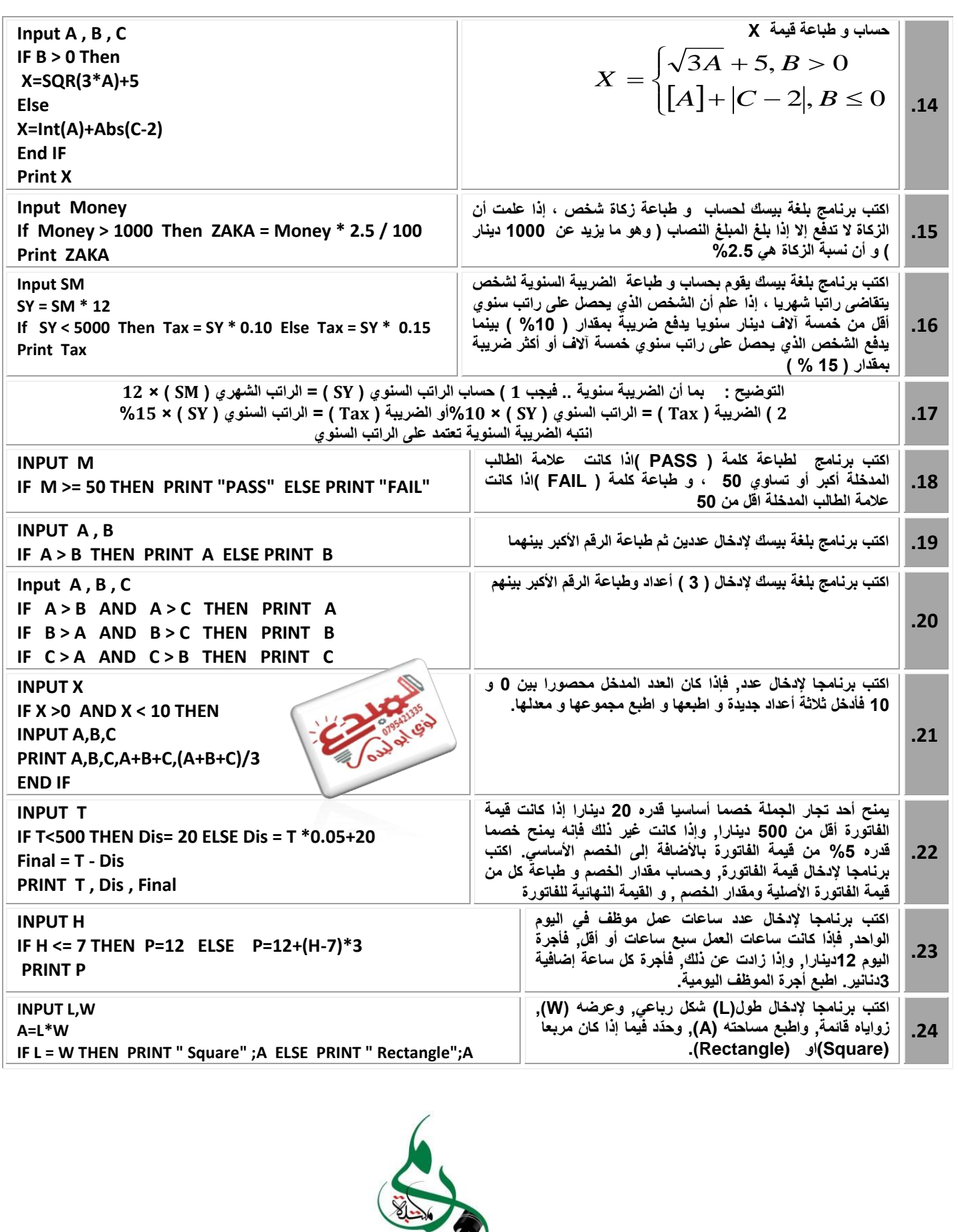

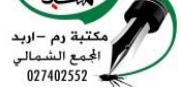

المبدع في الحاسوب ) لؤي أبو لبدة 0780008870 0730245770 ( المبدع في الرياضيات ) 55 (

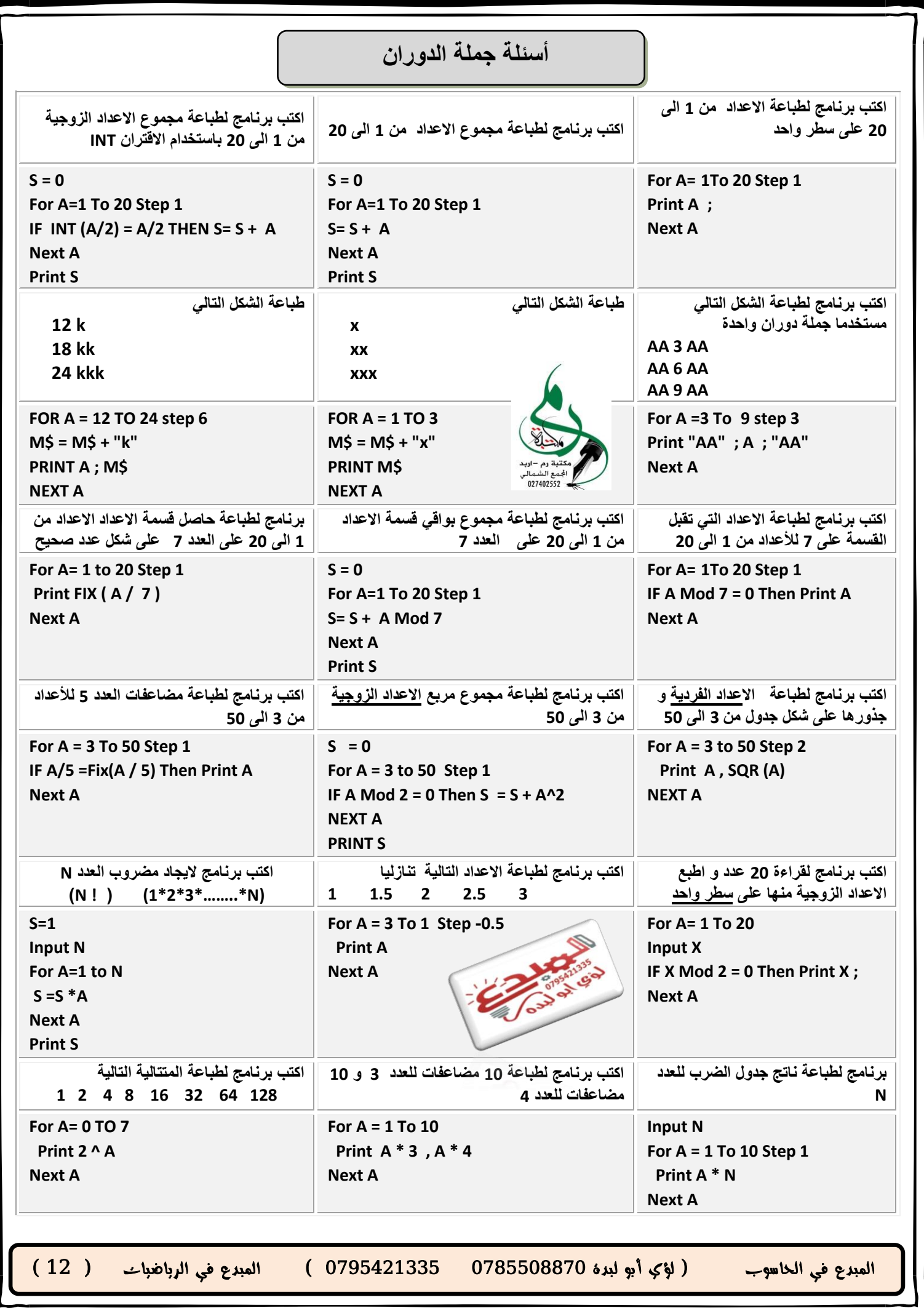

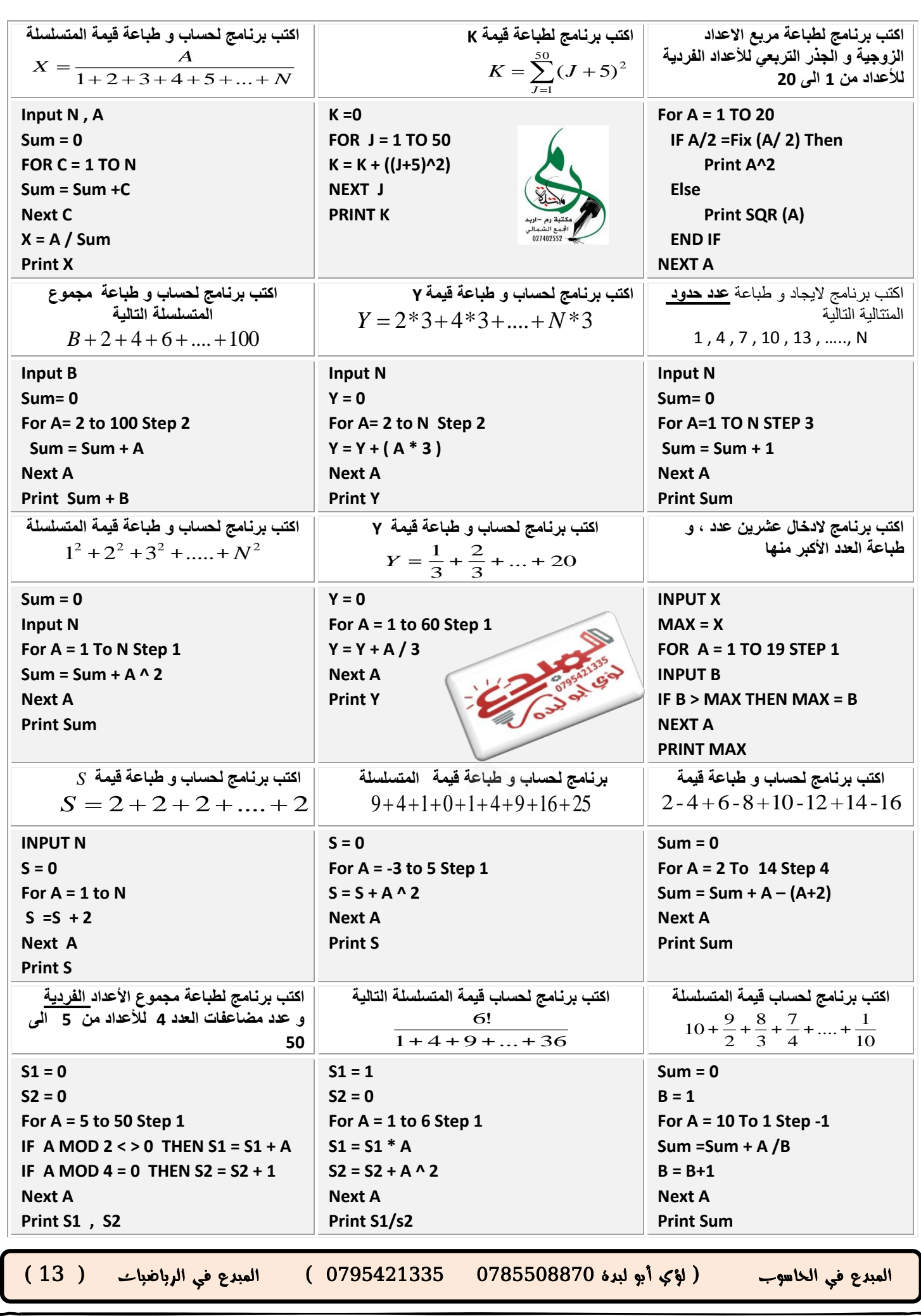

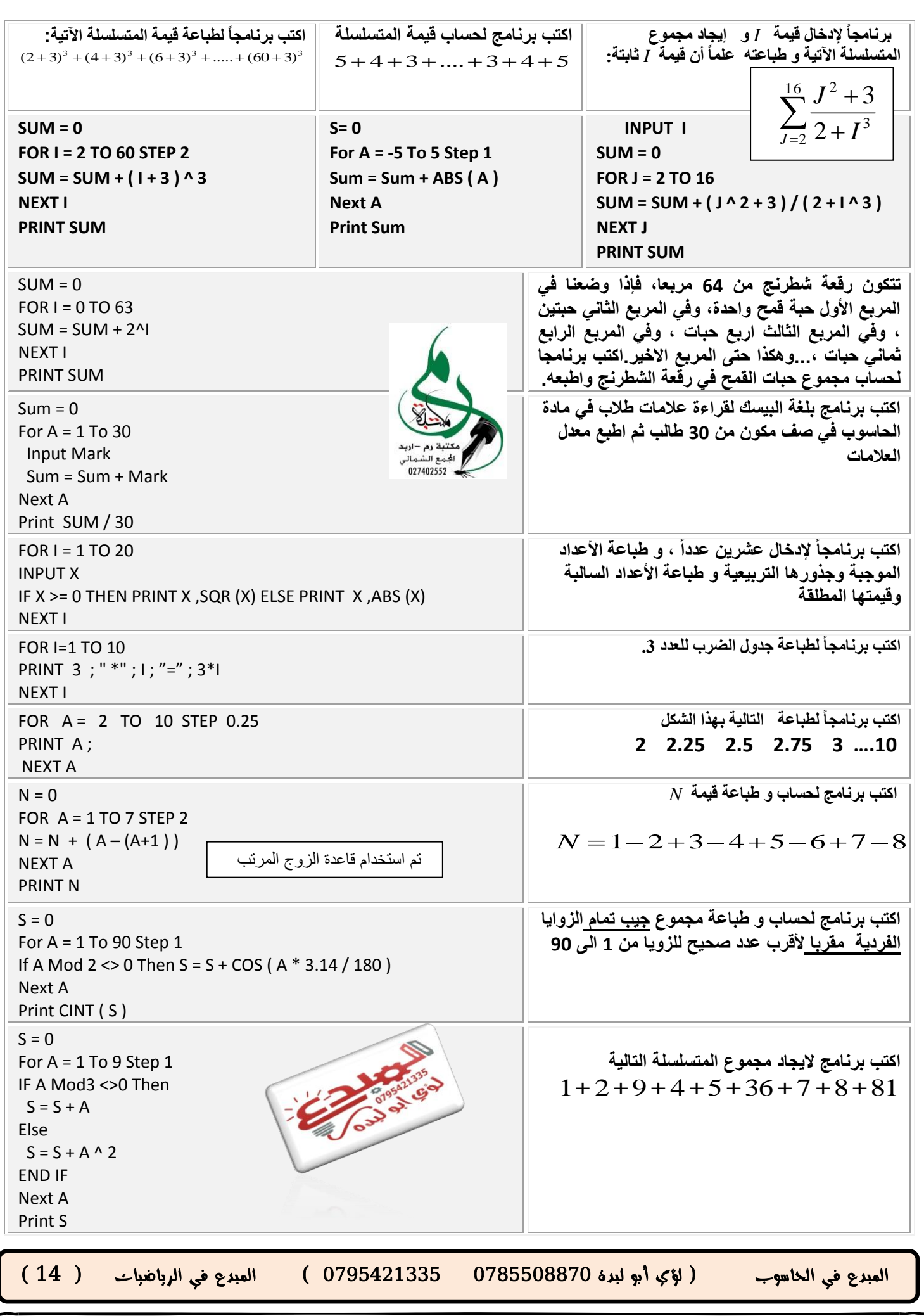

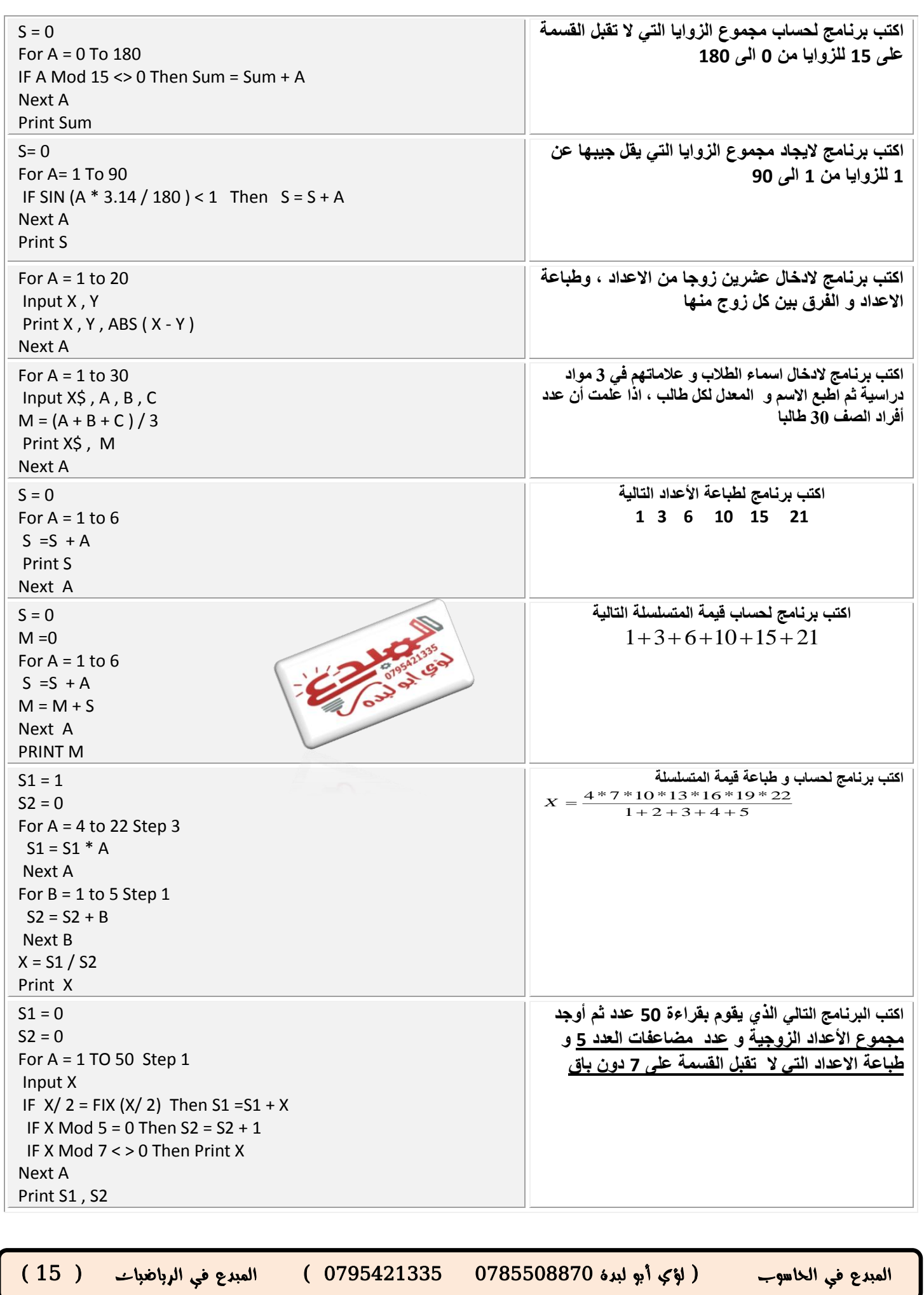

PAGE

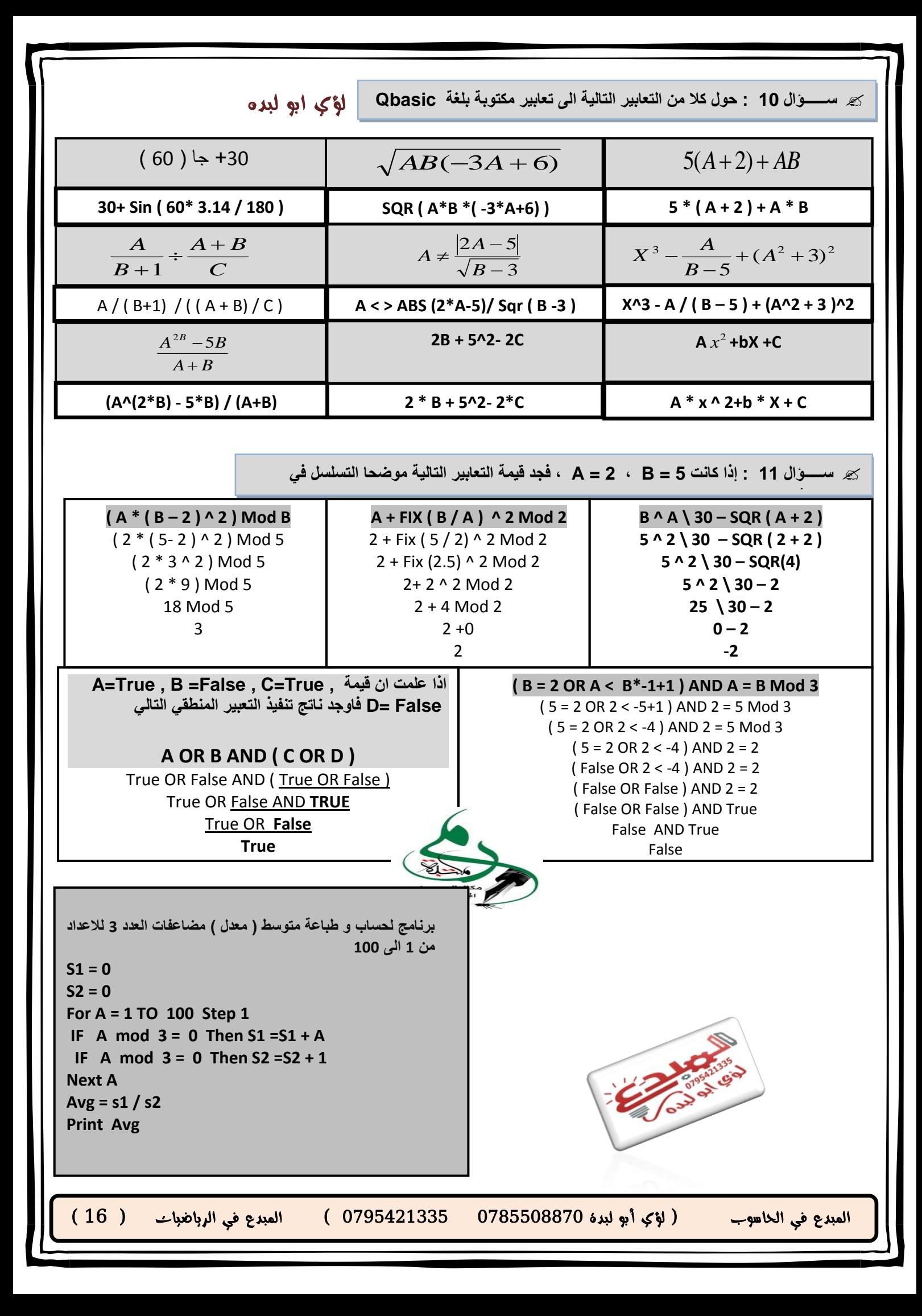

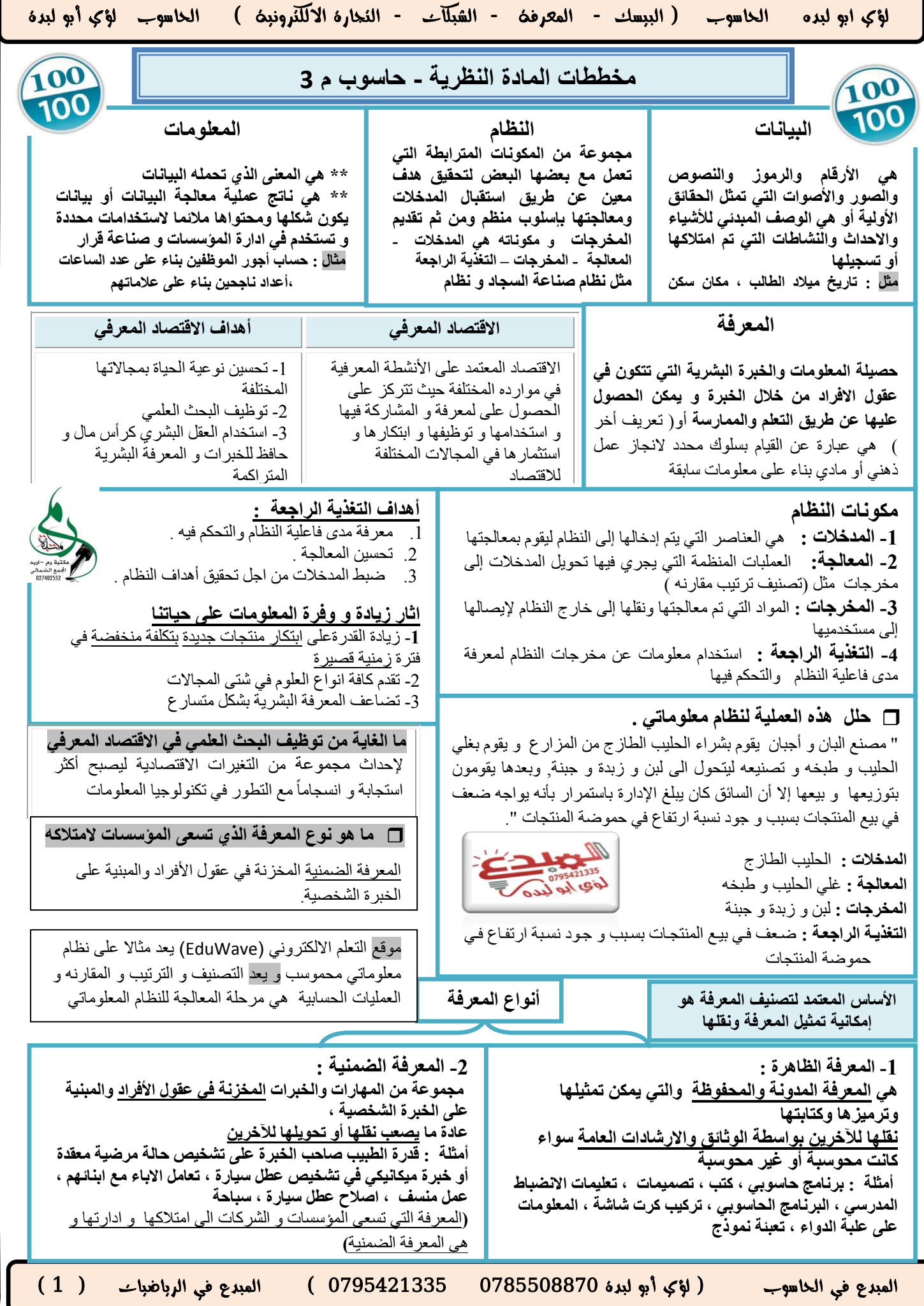

PAGE

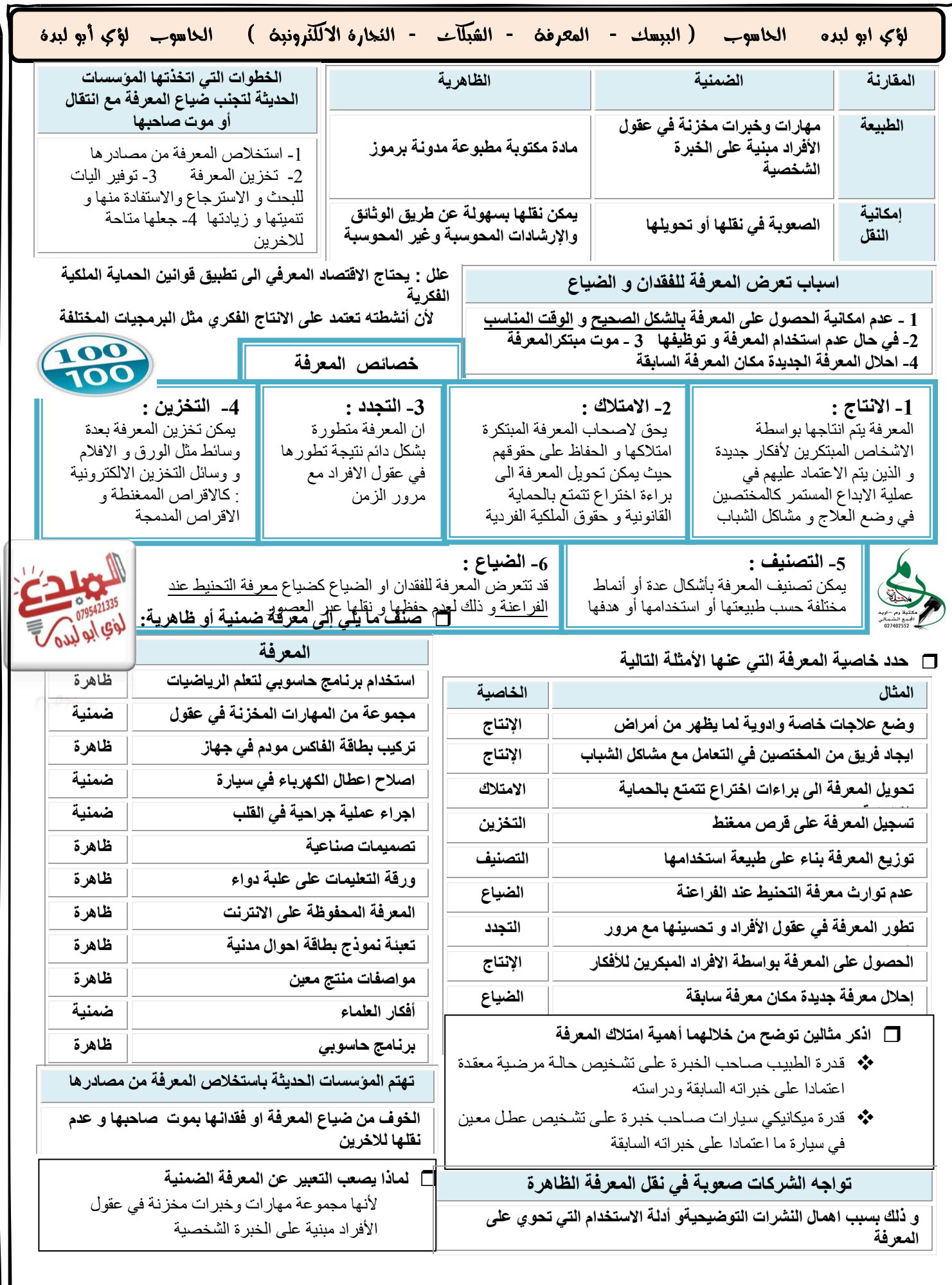

المبدع في الحاسوب ) لؤي أبو لبدة 0785508870  $(2)$  0795421335 (  $421335$  ) المبدع في الرياضيات )

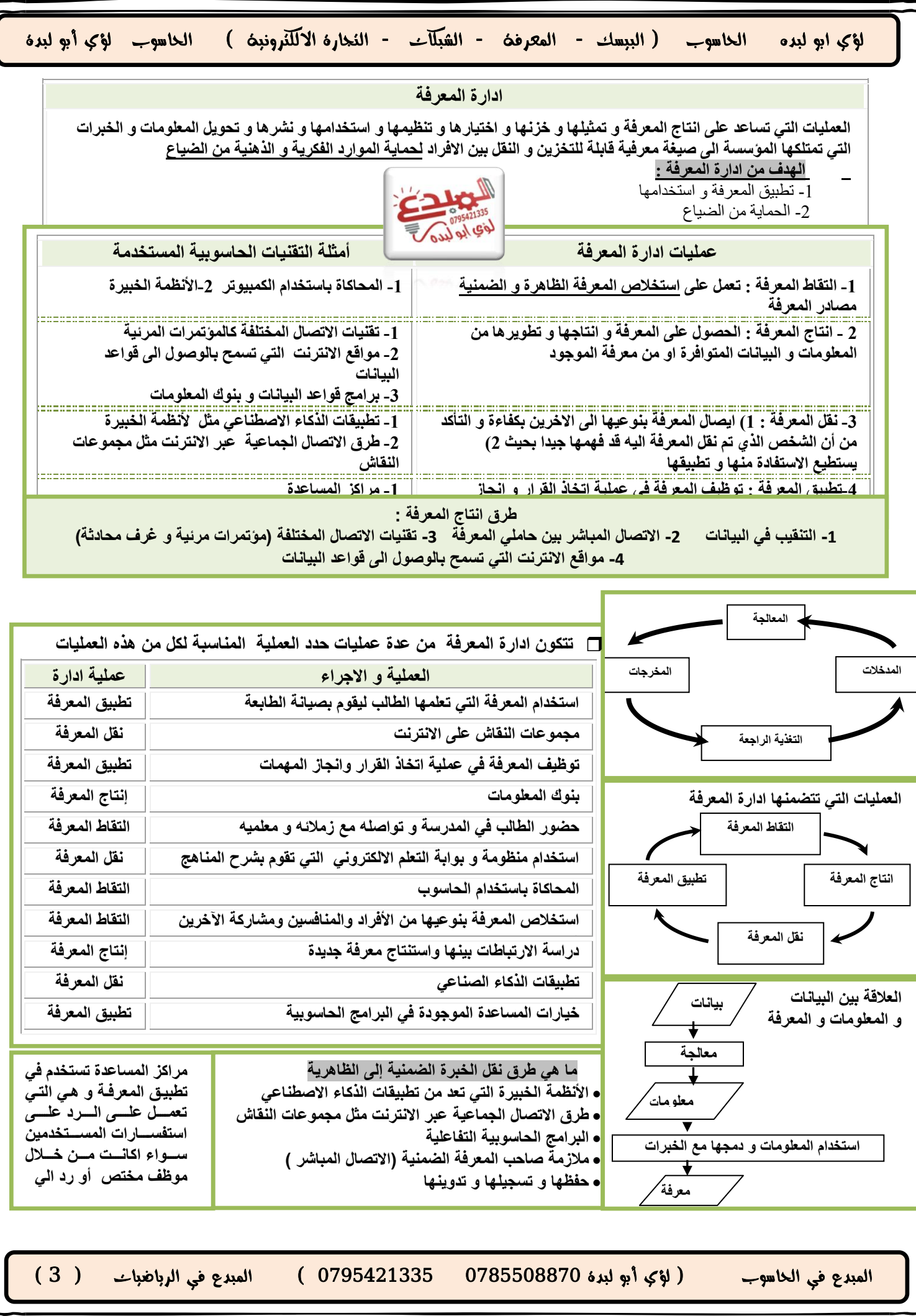

#### لؤي ابو لبده الحاسوب ) البيسك - المعرفة - الشبكات - التجارة االلكترونية ( الحاسوب لؤي أبو لبدة

**شبكة الحاسوب : عبارة عن نظام مكون من حاسوبين أو أكثر مرتبطة معا بواسطة خطوط اتصال لها القدرة على نقل البيانات و هذه البيانات تكون على شكل نصوص و أصوات و صور ثابتة و متحركة ، الهدف من بناء شبكة الحاسوب : المشاركة في البيانات و المعلومات و البرامج و المعدات بين الحواسيب** 

j

ī

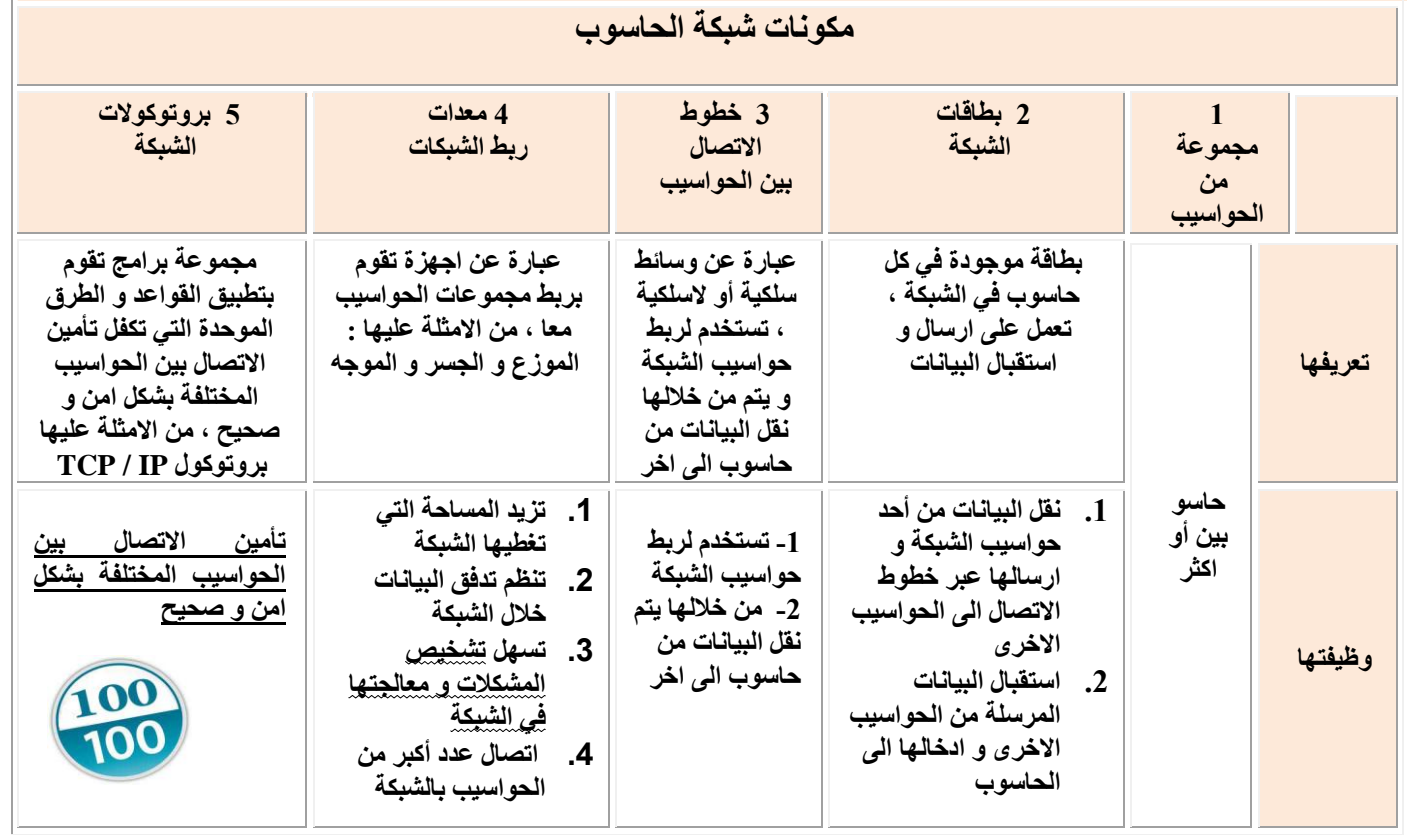

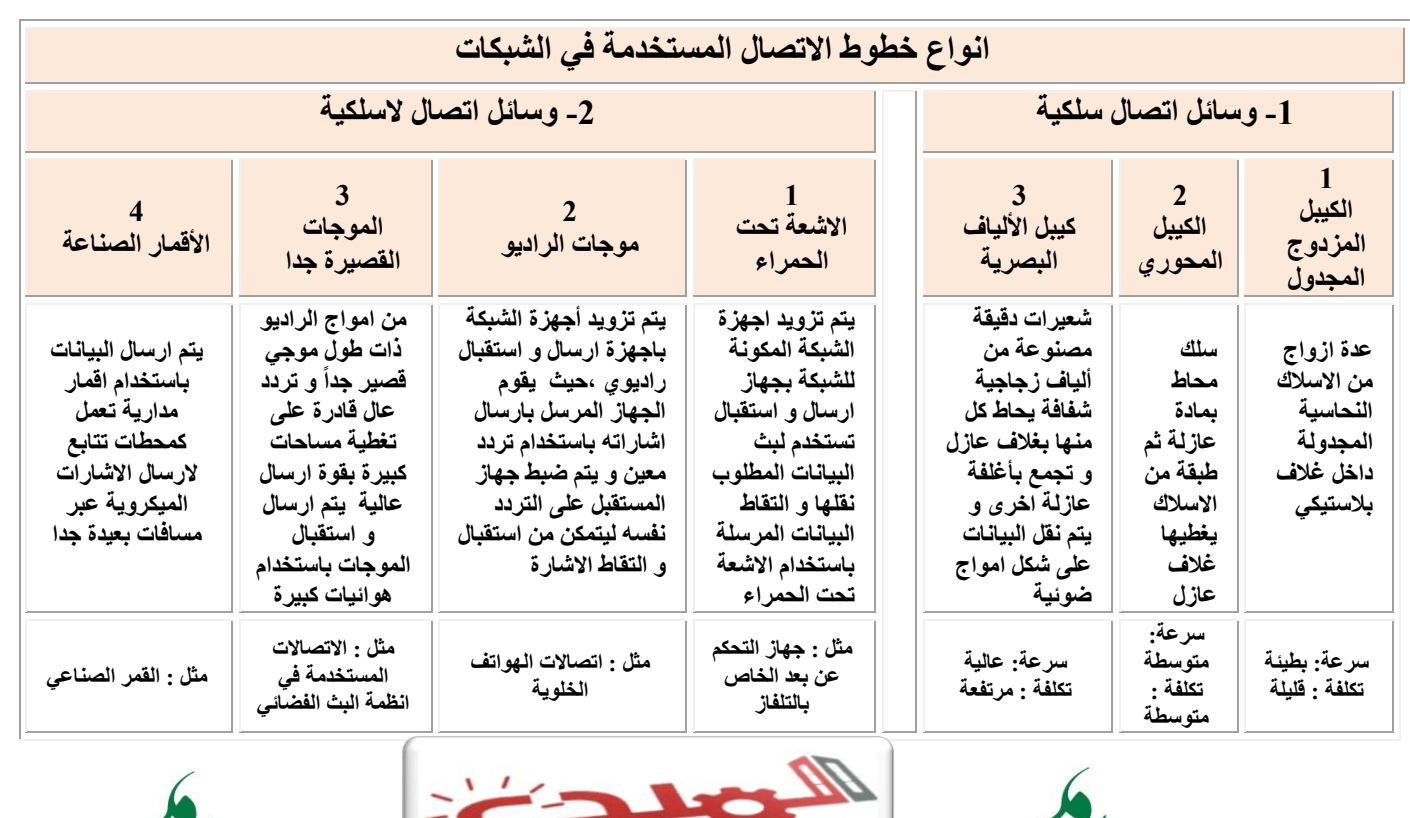

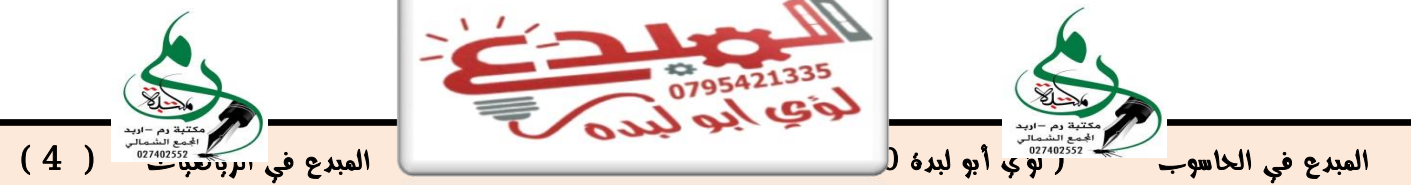

 $\overline{\phantom{a}}$ 

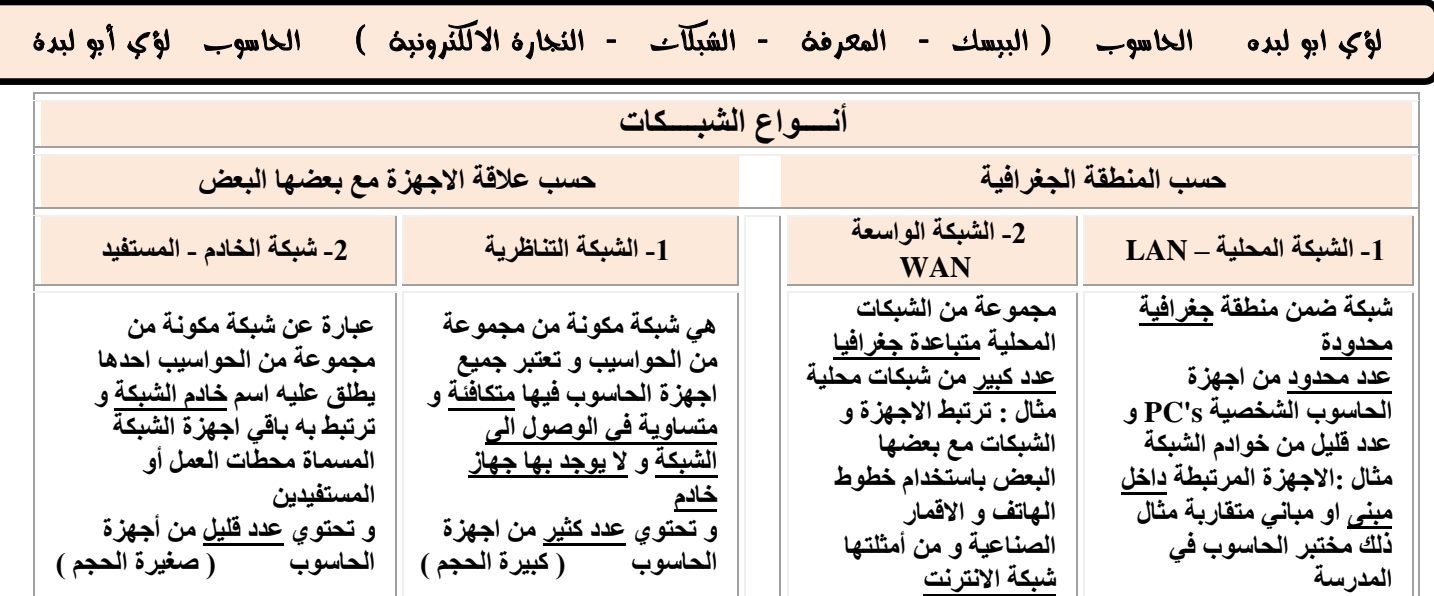

#### **نماذج الربط في الشبكات المحلية**

**عبارة عن الطريقة التنظيمية التي يتم بها توصيل الحواسيب والطابعات و المعدات االخرى في الشبكة بواسطة خطوط االتصال ) التمديدات المادية (**

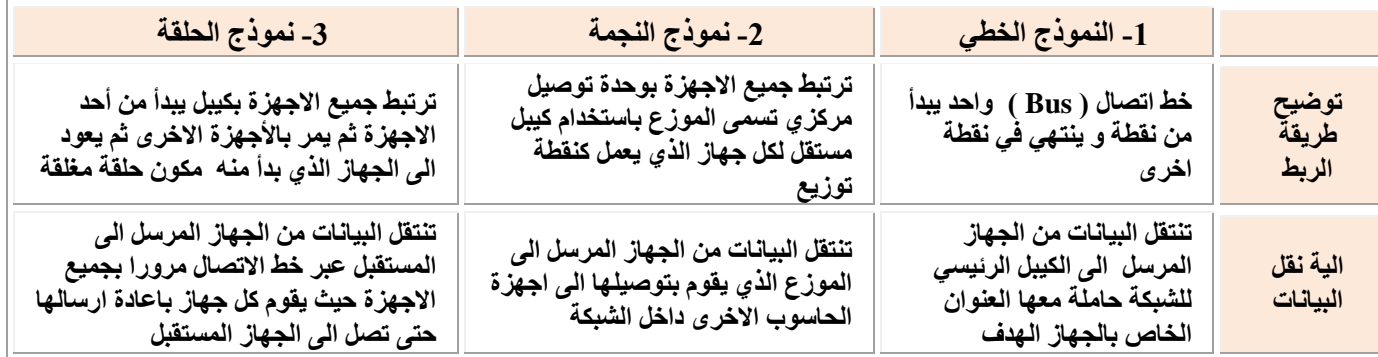

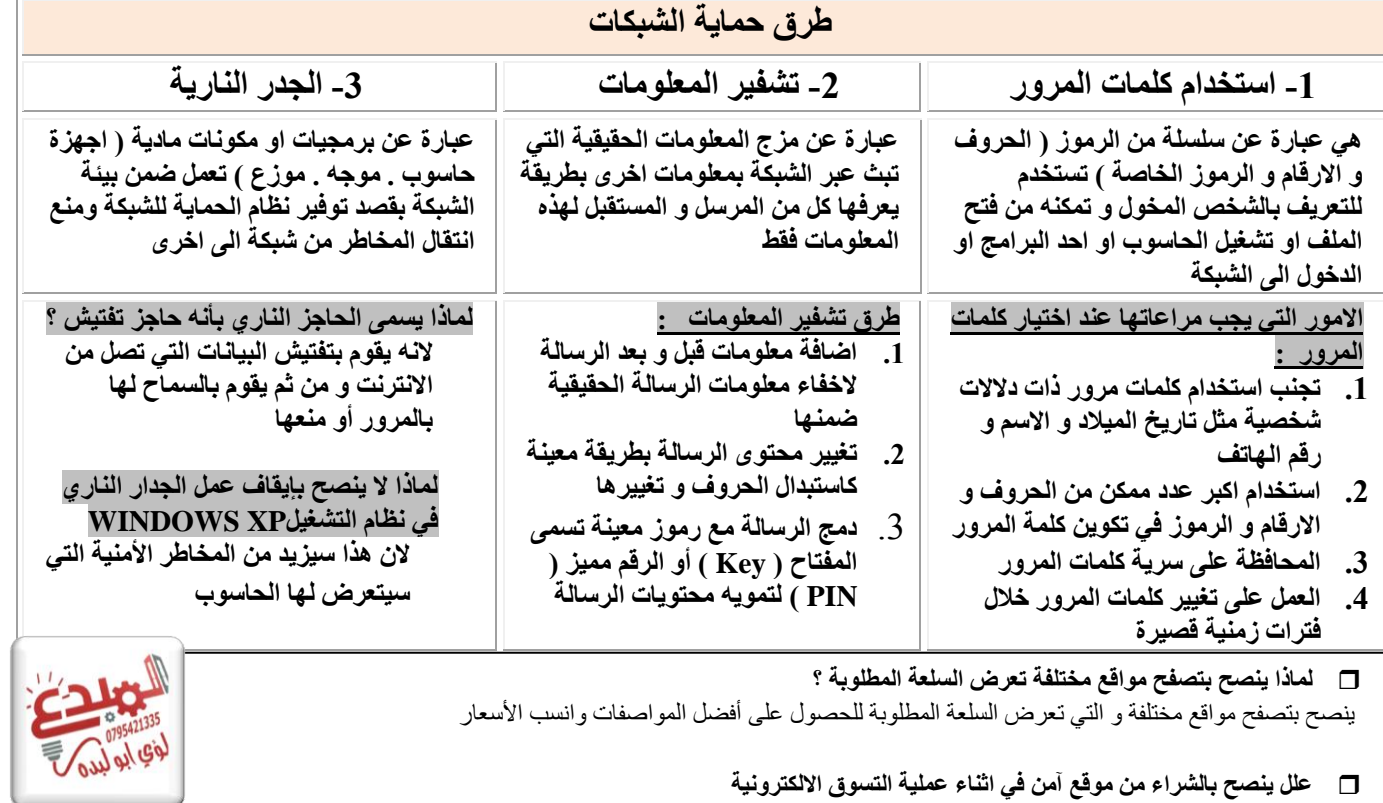

لأن هذه المواقع الالكترونية تحافظ على سرية البيانات والارقام الخاصة ببطاقات الائتمان وتعمل على حمايتها من السرقة أو اساءة الاستخدام

ī

المبدع في الحاسوب ) لؤي أبو لبدة 0780008870 0730245770 ( المبدع في الرياضيات ) 0 (

- 
- 

#### لؤي ابو لبده الحاسوب (البيسك - المعرفة - الشبلآت - النجارة الالكترونية ) الحاسوب لؤي أبو لبدة

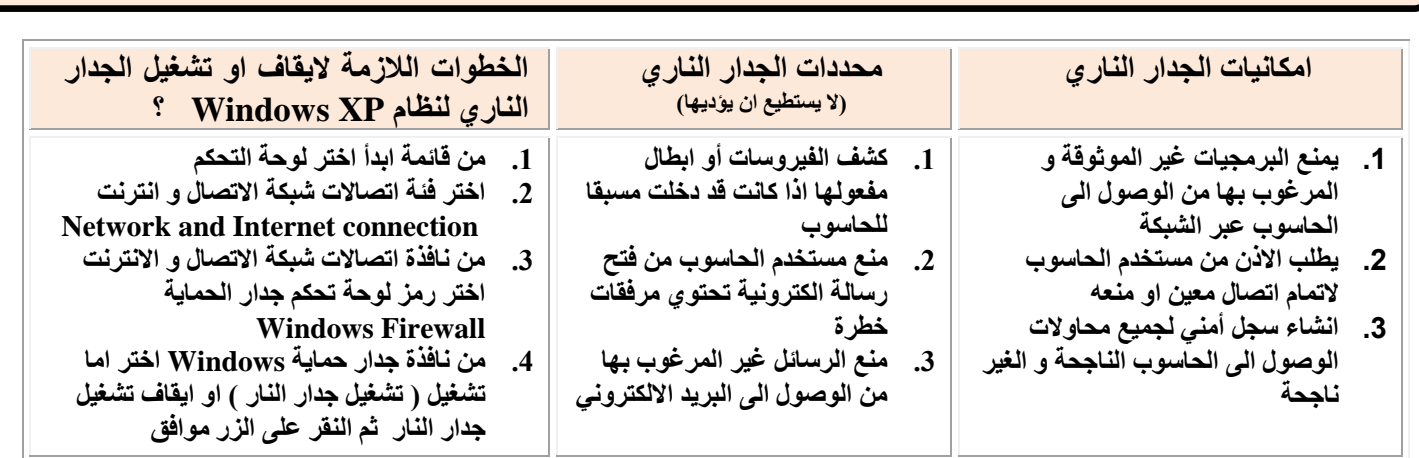

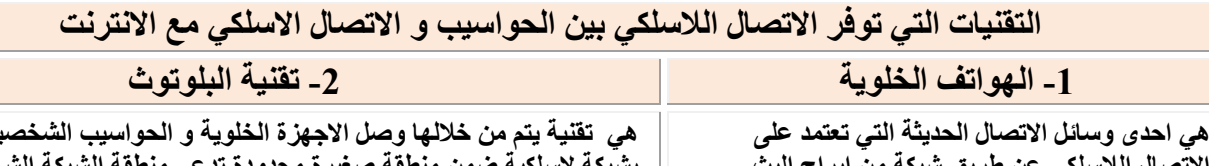

**االتصال الالسلكي عن طريق شبكة من ابراج البث الموزعة ضمن مساحة معينة**

**هي تقنية يتم من خاللها وصل االجهزة الخلوية و الحواسيب الشخصية و ملحقاتها بشبكة السلكية ضمن منطقة صغيرة محدودة تدعى منطقة الشبكة الشخصية و تعتمد هذه التقنية على موجات الراديو للربط بين االجهزة بدال من االسالك** 

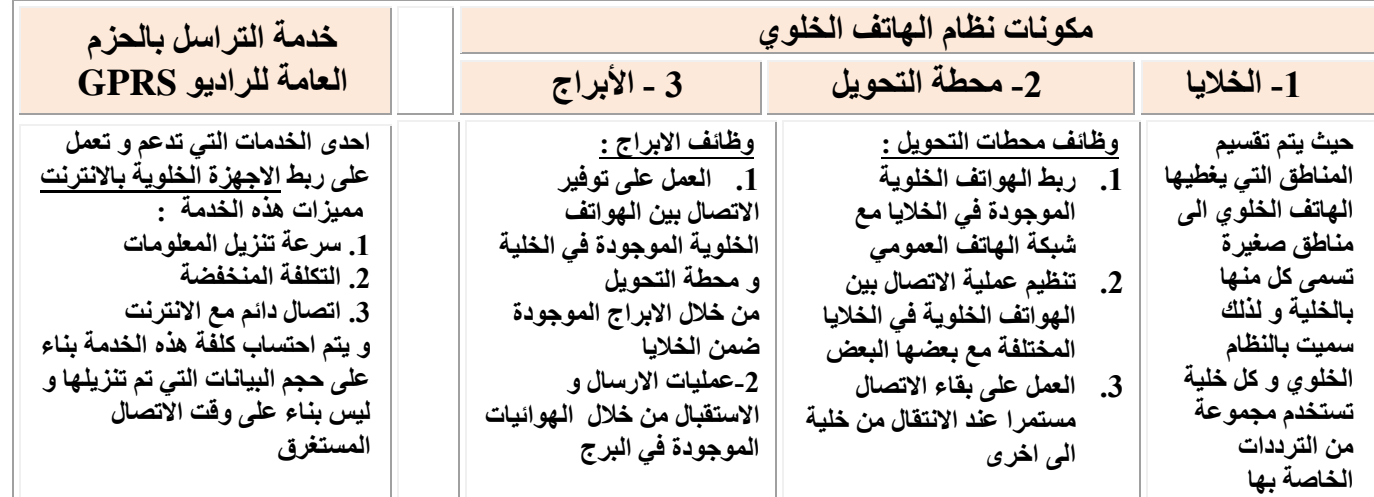

**يمكن أن تحتوي الشبكة الواحدة على وسائل ربط سلكي و السلكي ، و كذلك يمكن المزج بين نماذج الربط المختلفة في شبكة محلية واحدة**

**بروتوكول الشبكة : مجموعة برامج تقوم بتطبيق القواعد و الطرق الموحدة التي تكفل تأمين االتصال بين الحواسيب المختلفة بشكل امن و صحيح**

**من المهام التي توكل إلى الخادم في شبكة الخادم \ المستفيد-.: تسجيل مستخدمي الشبكة والسماح لهم بالدخول إليها -2 إدارة عمل**  الشبكة وتنظي*م*ها 3- تخزين البرامج المشتركة

**ما األصل في تسمية الجدار الناري بهذا االسم؟**

ī

**يعود األصل إلى هندسه البناء حيث يتم بناء جدران الشقق السكنية المتقاربة من مواد عازله ومقاومه النتقال النيران وذلك لمنع انتشار النيران إذا اشتعلت في احد الشقق**

> الموجات القصيرة جدا قادرة على تغطية مساحات كبيرة و بقوة إرسال عالية. **ألنها ذات طول موجي قصير جدا وتردد عال جدا**

**أمن الشبكات: مجموعة من االجراءات و القوانين و األنظمة التي يتم بها حماية المعلومات و االجهزة عبر الشبكة**

المخاطر التي تهدد الشبكات: 1- سرقة المعلومات 2- اتلاف البيانات والبرمجيات 3-اعاقة خدمات الشبكة و تعطيلها 4-نشر الفيروسات عبر **الشبكة** 

**أمثلة على معدات ربط الشبكات1 -. الموزع / المقسم -2 الجسر -4 الموجه**

عمليات اختراق لإتلاف مكوناتها المادية والبرمجية أو الحصول على المعلومات بطرق غير شرعية **كيف ظهر مفهوم امن الشبكات الن شبكة االنترنت تسمح بالتبادل الحر للمعلومات بين مستخدميها فهذا أدى إلى تعرضها إلى هجةوم فيروسةي و**

#### لؤي ابو لبده الحاسوب (البيسك - المعرفة - الشبلآت - النجارة الالكترونية ) الحاسوب لؤي أبو لبدة

**االثار الضارة التي تسببها استخدام تقنيات االتصال الالسلكي على الصحة و الفرد تسبب االشعاعات المنبعثة منها أمراض سرطانية تسبب الصداع و التوتر المستمر للجهاز العصبي تسبب اضطرابات و تشويشا في عملية النوم استخدامها يحدث تغييرا في تركيب خاليا الجسم و وظائفها**

j

- **المجاالت التي يتم استخدام تقنية البلوتوث فيها** 
	- **1. ربط الفأرة و لوحة المفاتيح مع الحاسوب 1.**
- **12 ربط جهاز الحاسوب مع اجهزة المنزل الكهربائية و ربط الحاسوب الشخصي بالطابعة**
	- **14 ربط الهاتف الخلوي مع الحاسوب الشخصي** 
		- **13 ربط الهاتف الخلوي مع سماعات الرأس**

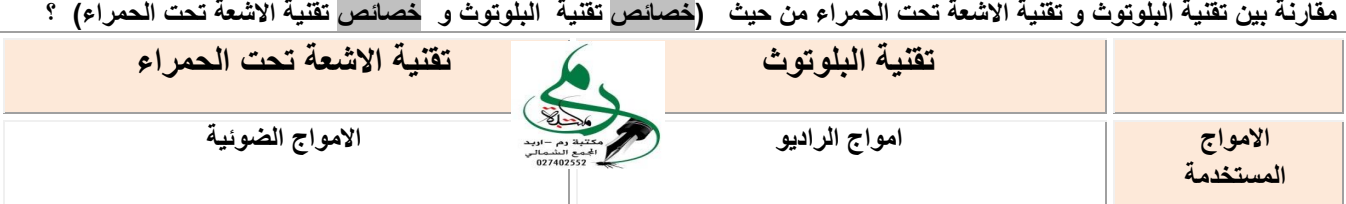

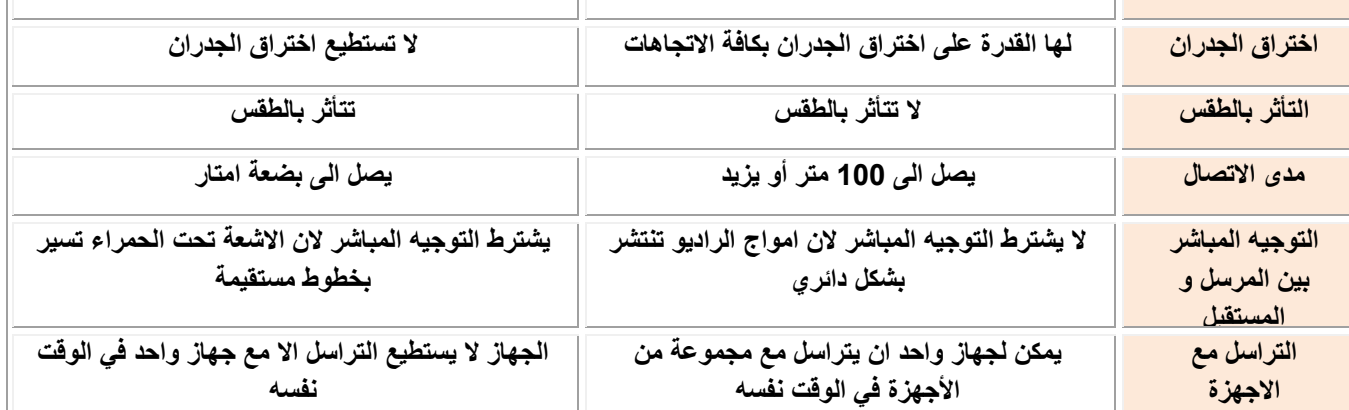

#### **حدد نوع الطريقة المستخدمة لحماية الشبكات من البرامج التخريبية والمخاطر فيما يأتي**

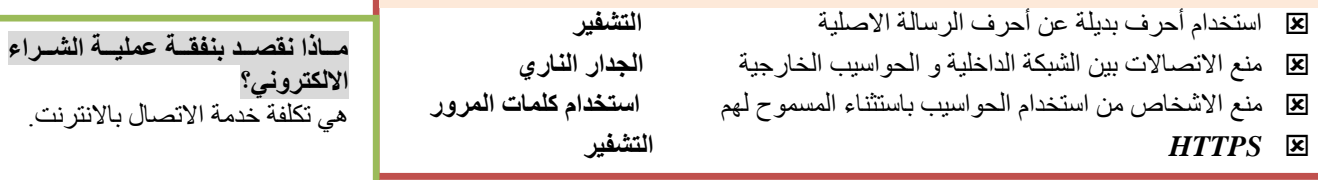

ما ه*ي* الخدمات الت*ي* تقدمها الاتصالات القائمة على الهواتف الخلوية<br>\* الاتصال الصوت*ي* \* تستخدم كأجهزة حاسوب صغيرة لجدولة **\* االتصال الصوتي \* تستخدم كأجهزة حاسوب صغيرة لجدولة المواعيد \* تصفح االنترنت \* تصوير بجودة عالية تضاهي الكاميرا الرقمية \* وسيلة دعائية وإعالنية \* تبادل الرسائل النصية القصيرة SMSورسائل الوسائط المتعددة MMS**

**المتةاجر االفتراضةية فةي جمةع البضةائع بغرض الشراء، فيضعون فيهةا البضةائع**  إلى حين الانتهاء من عملية الت*سو*ق.

**هةي عربةة افتراضةية يسةتخدمها زبةائن** 

**عربة التسوق االلكتروني**

**) اكثر حفاظ على خصوصية االتصال (**

**\* إرسال بريد الكتروني واستقباله \* تستخدم في عمليات التجارة االلكترونية كالبيع والشراء وتسديد الفواتير**

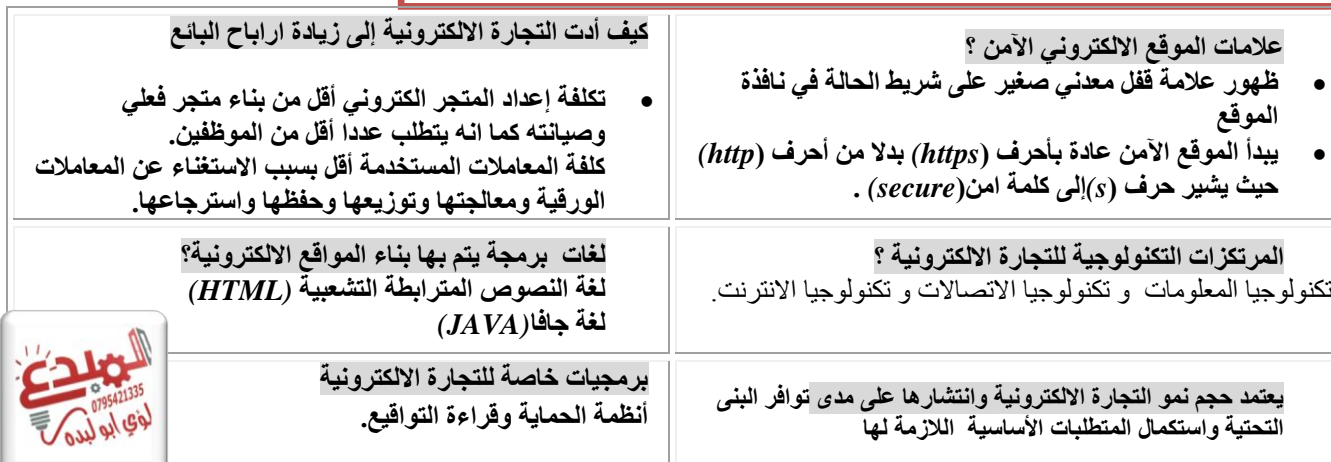

PAGE

المبدع في الحاسوب ) لؤي أبو لبدة 0780008870 0730245770 ( المبدع في الرياضيات ) 7 (

### لؤي ابو لبده الحاسوب ) البيسك - المعرفة - الشبكات - التجارة االلكترونية ( الحاسوب لؤي أبو لبدة

j

ī

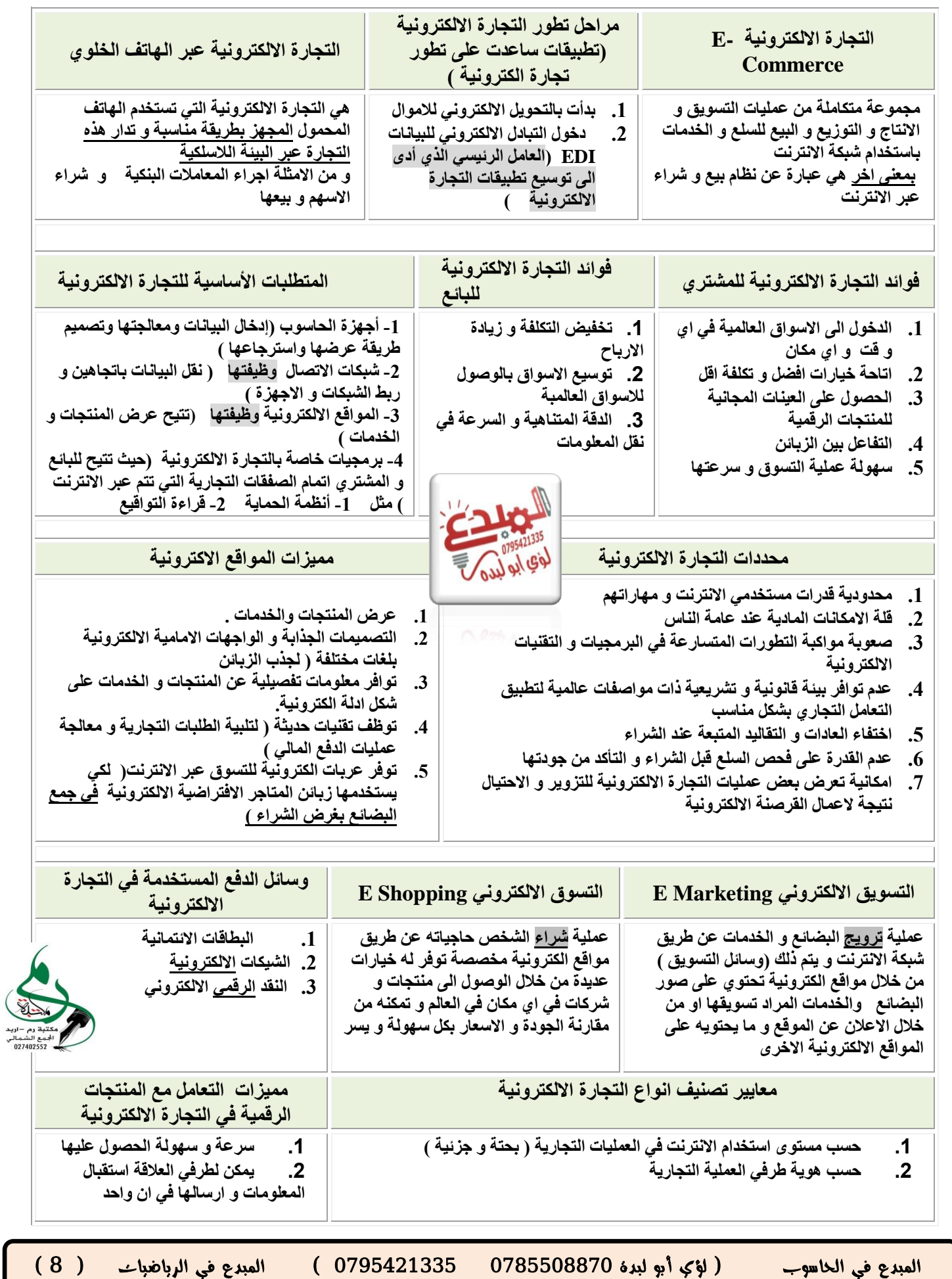

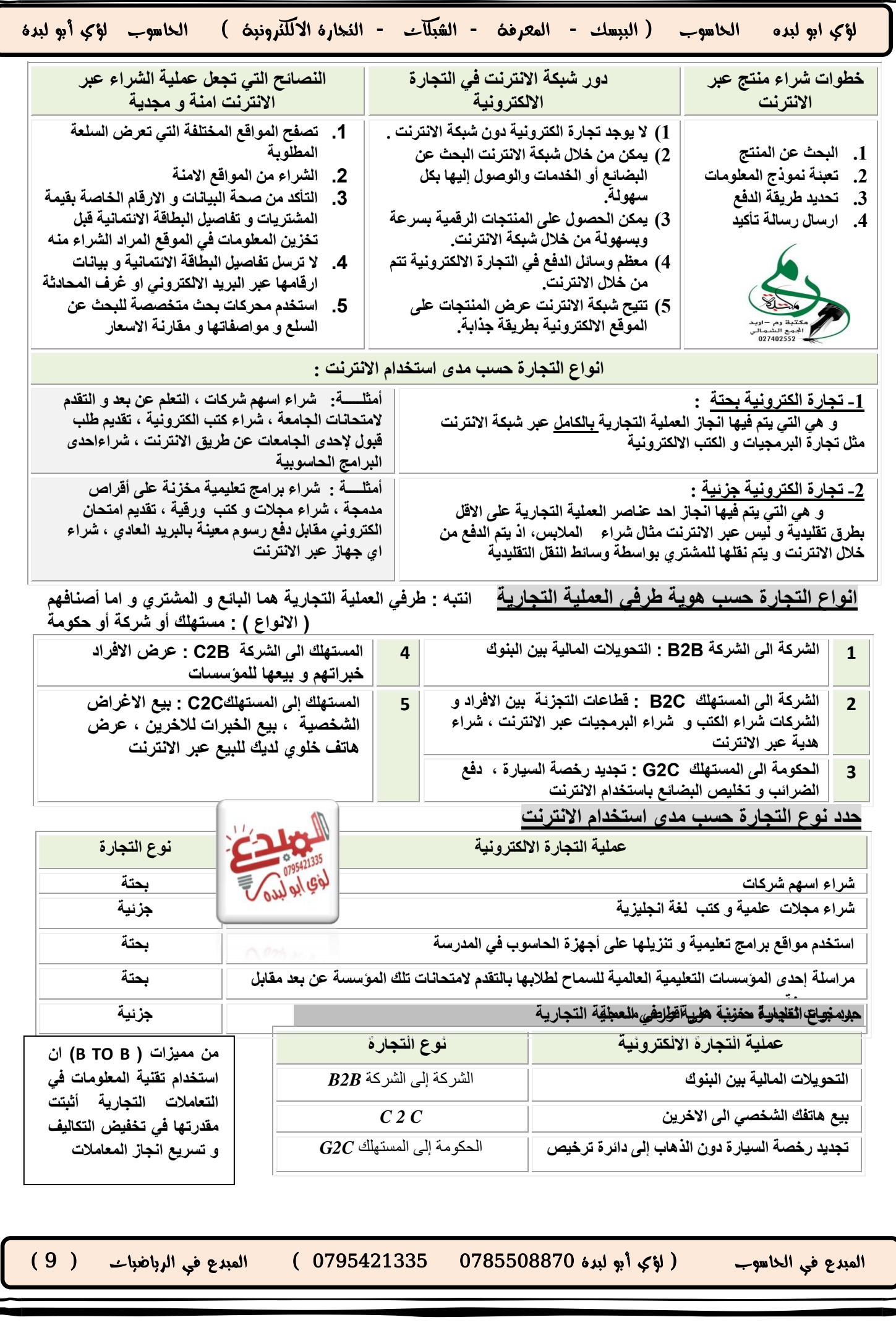

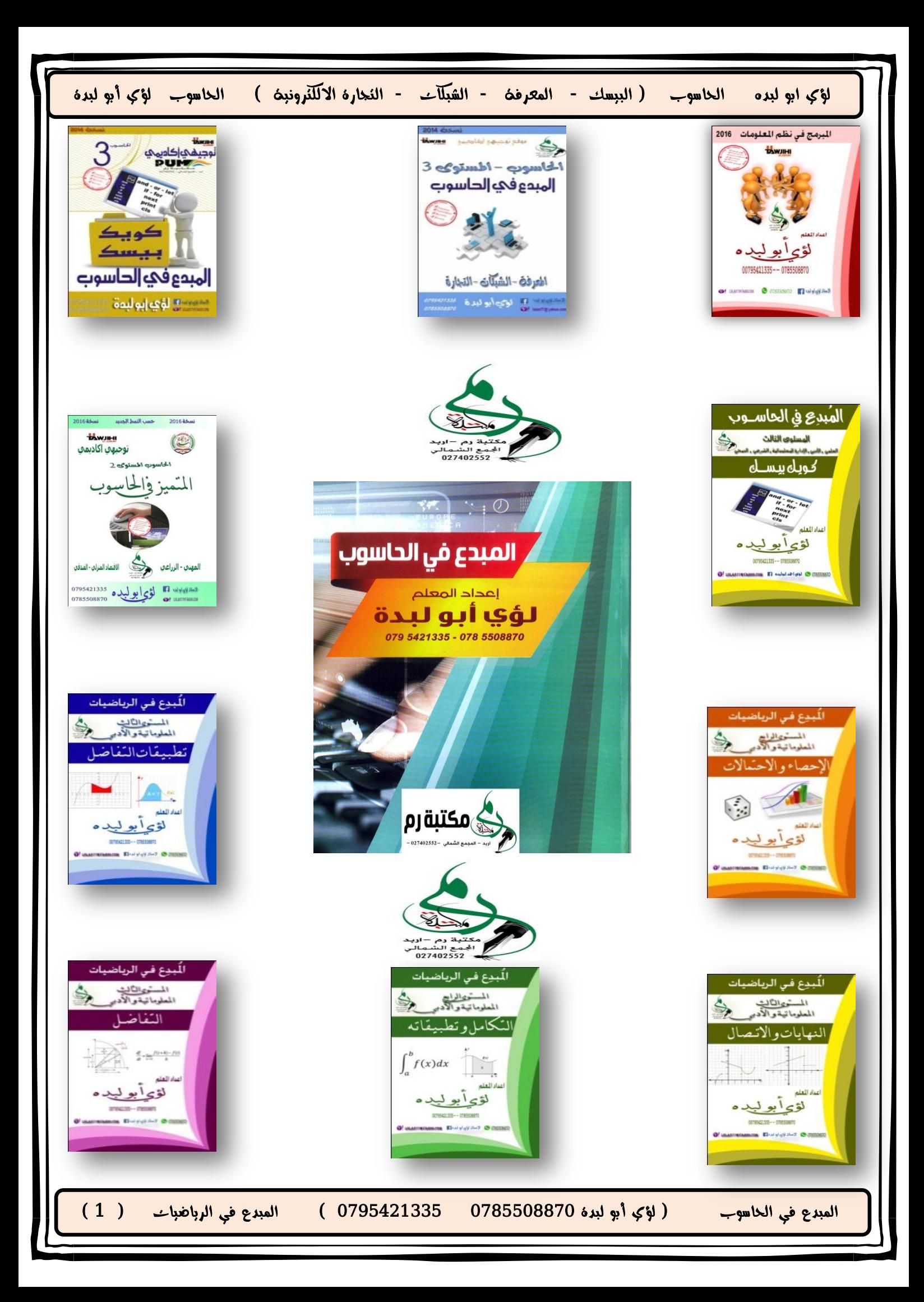

 لؤي أبو لبدة **المادة النظرية** الحاسوب - المادة النظرية )المعرفة – الشبكات - التجارة االلكترونية ( لؤي أبو لبدة لؤي أبو لبدة 0730245770 0780008870 المبدع في الحاسوب - المبدع في الرياضيات **) . (**